# **Detecting if LTE is the Bottleneck with BurstTracker**

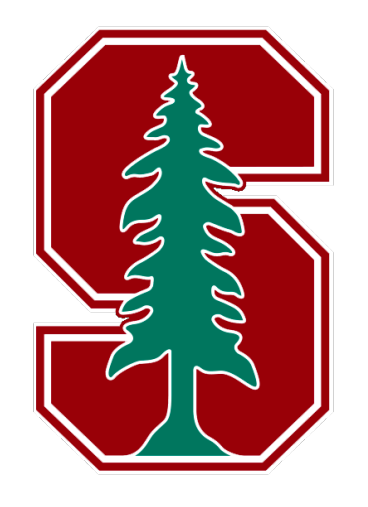

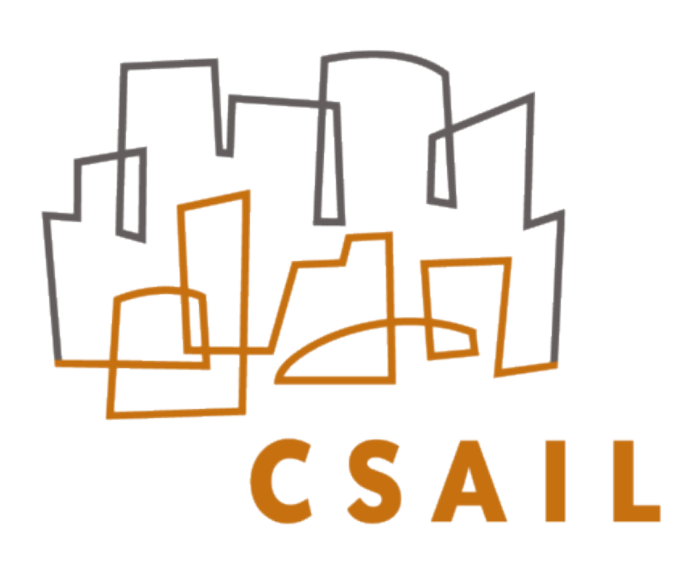

**Arjun Balasingam**, Manu Bansal, Rakesh Misra, Kanthi Nagaraj, Rahul Tandra, Sachin Katti, Aaron Schulman

### SNA UC San Diego

**2**

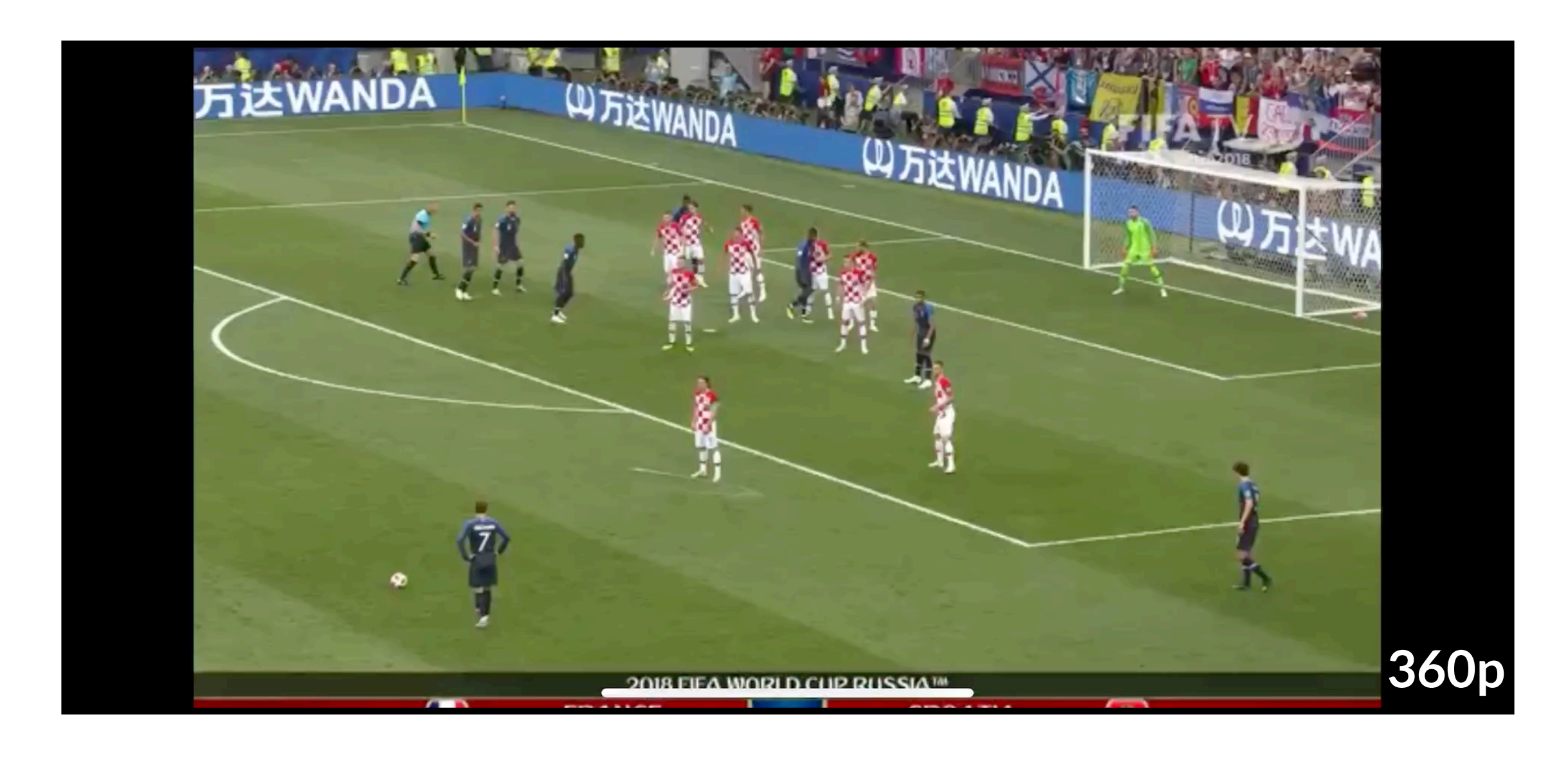

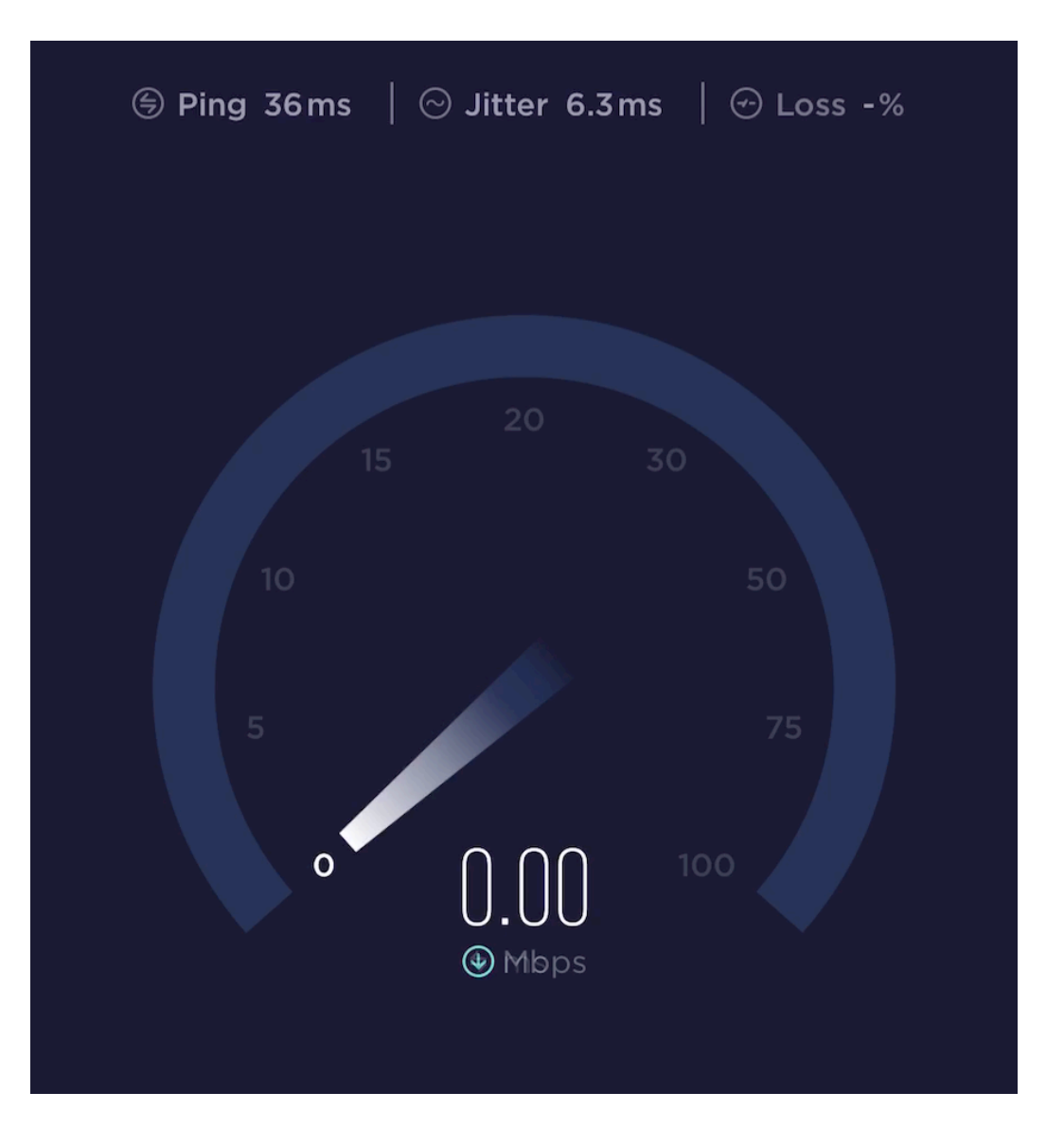

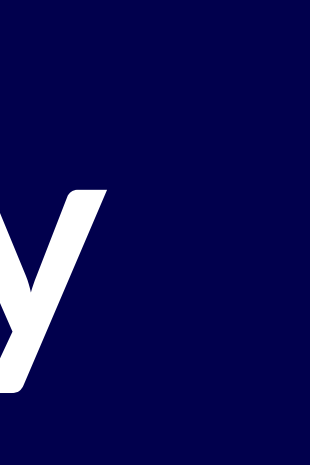

**2**

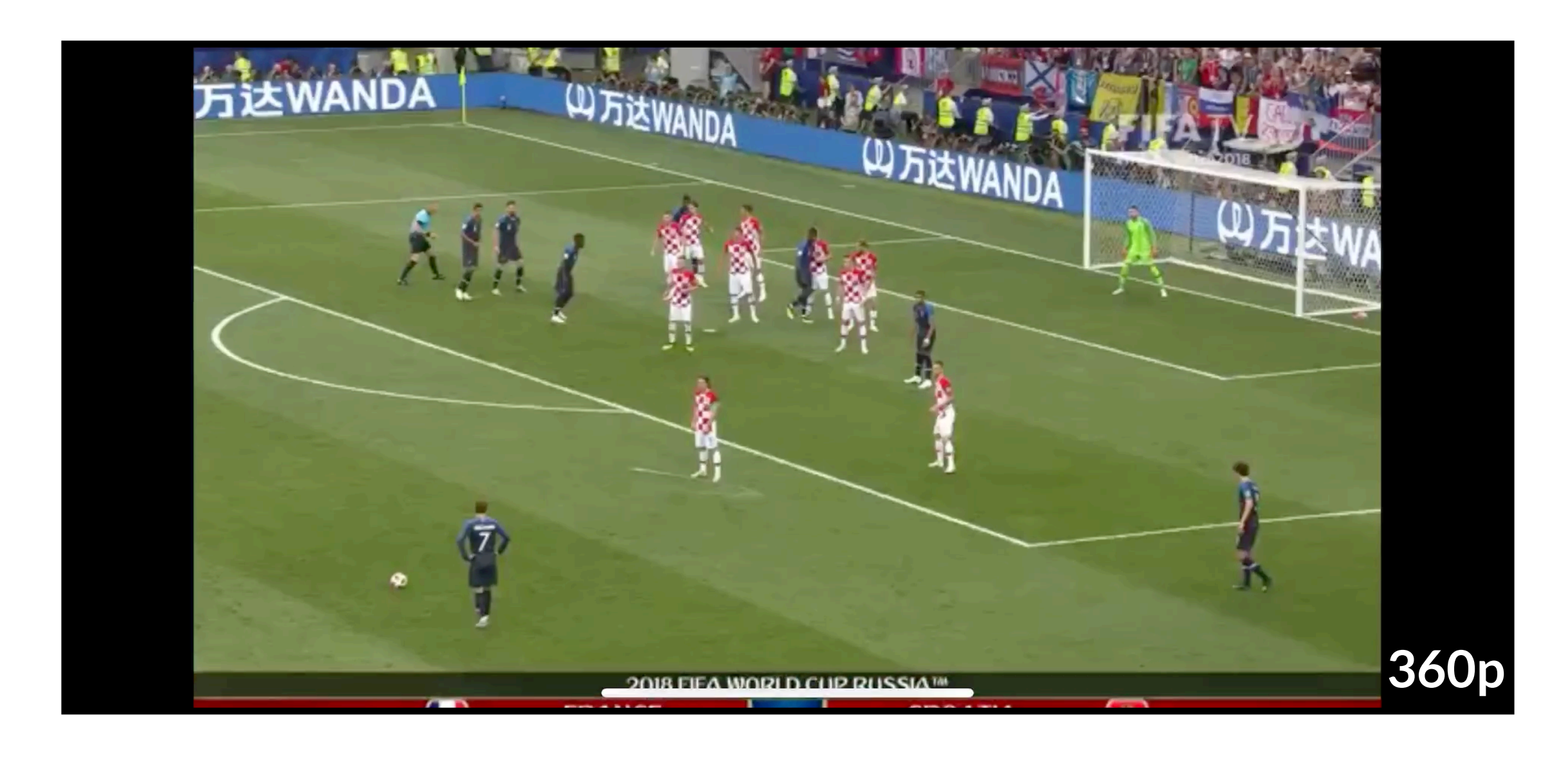

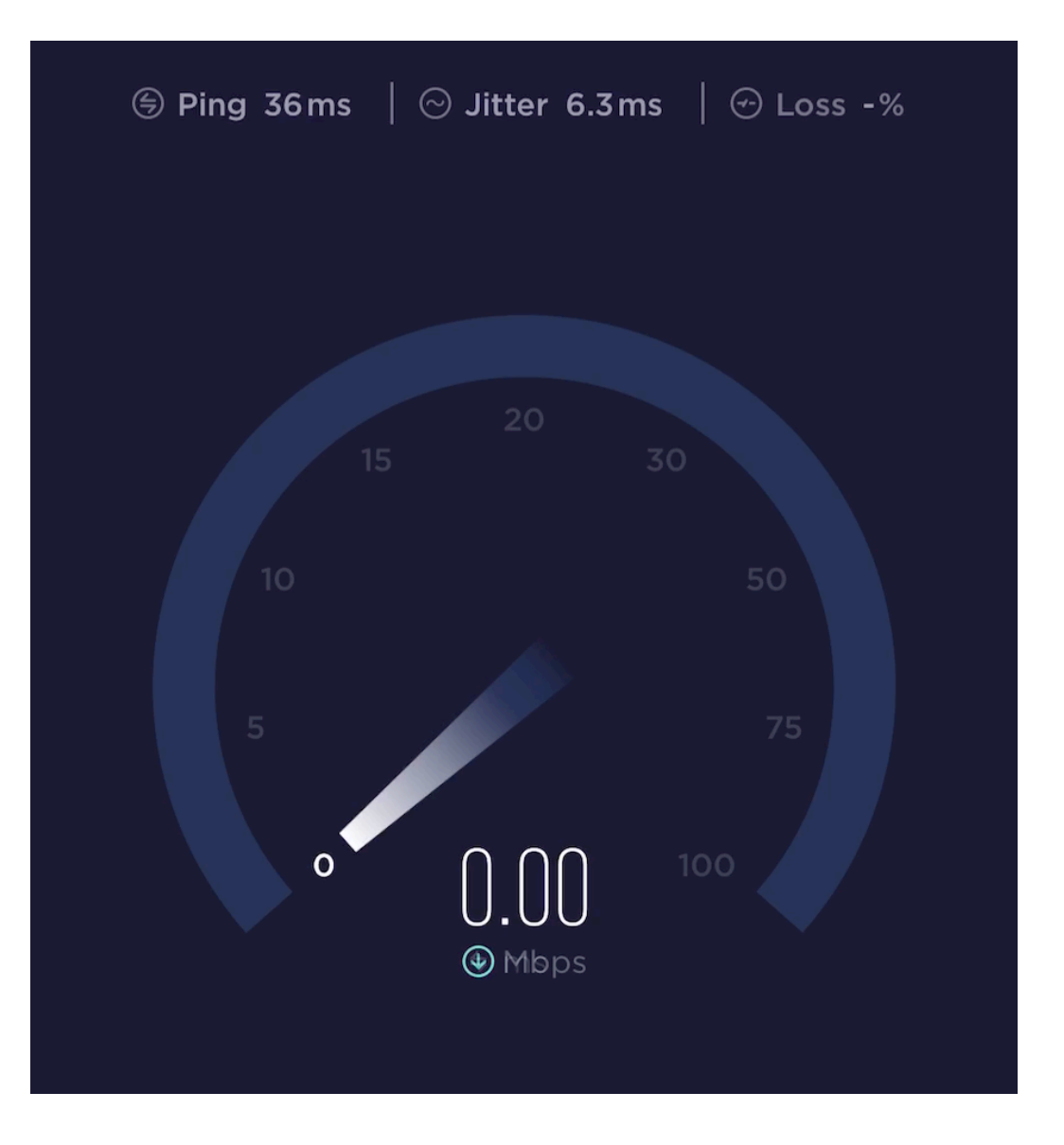

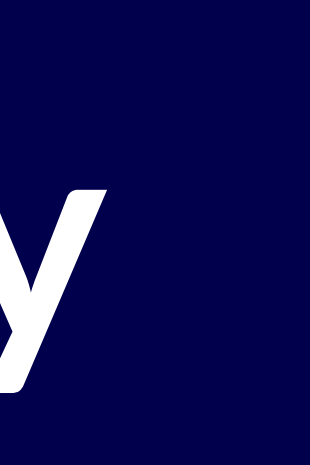

**2**

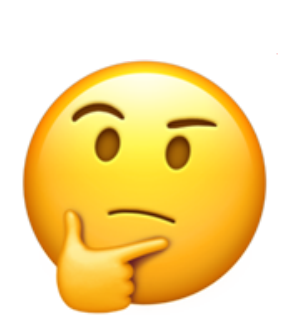

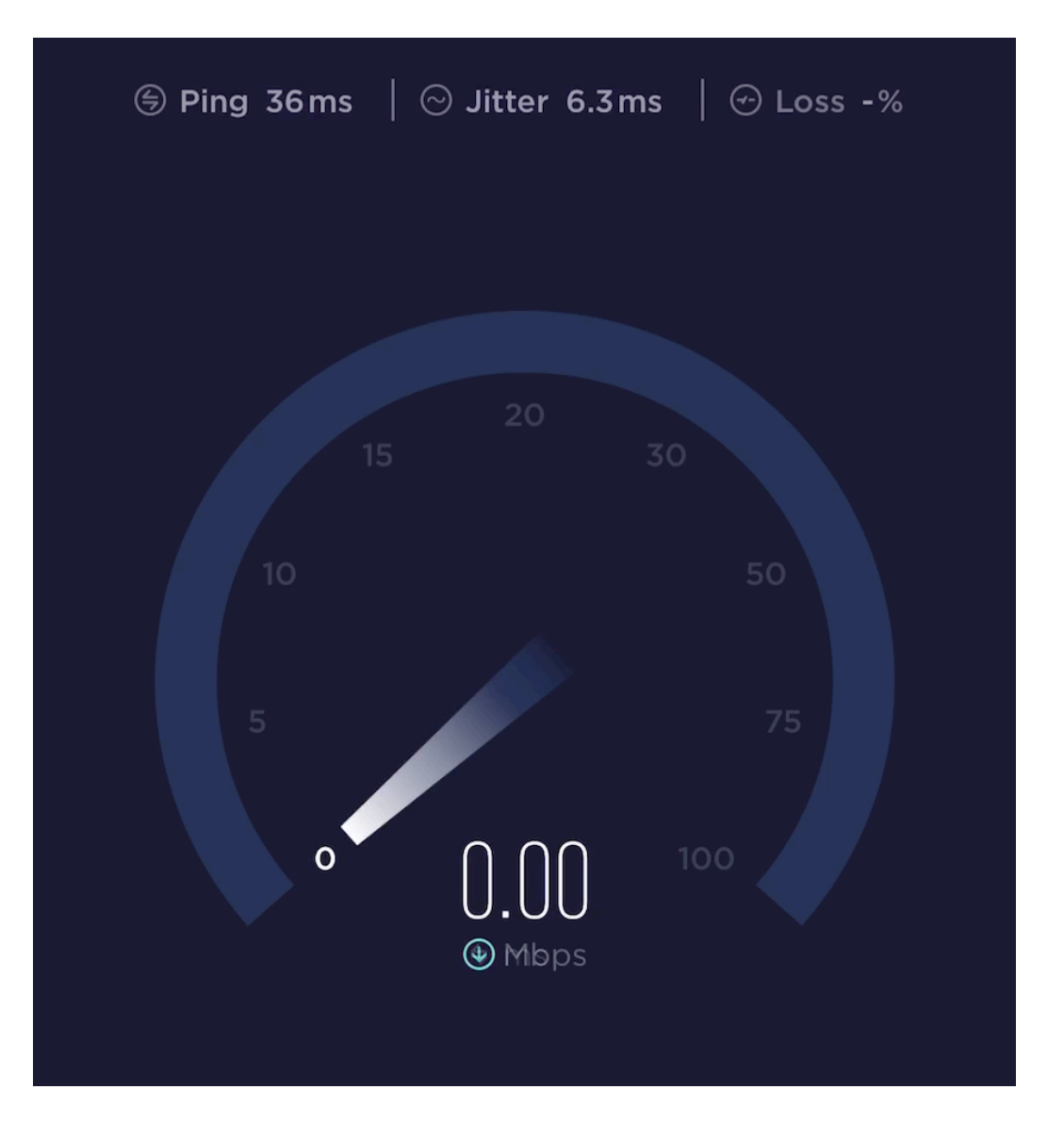

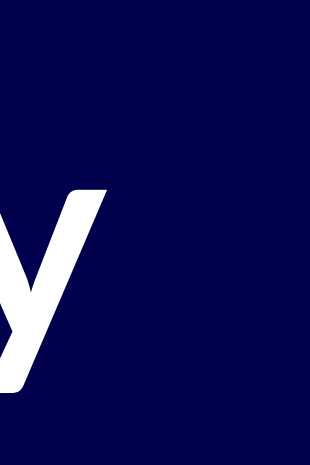

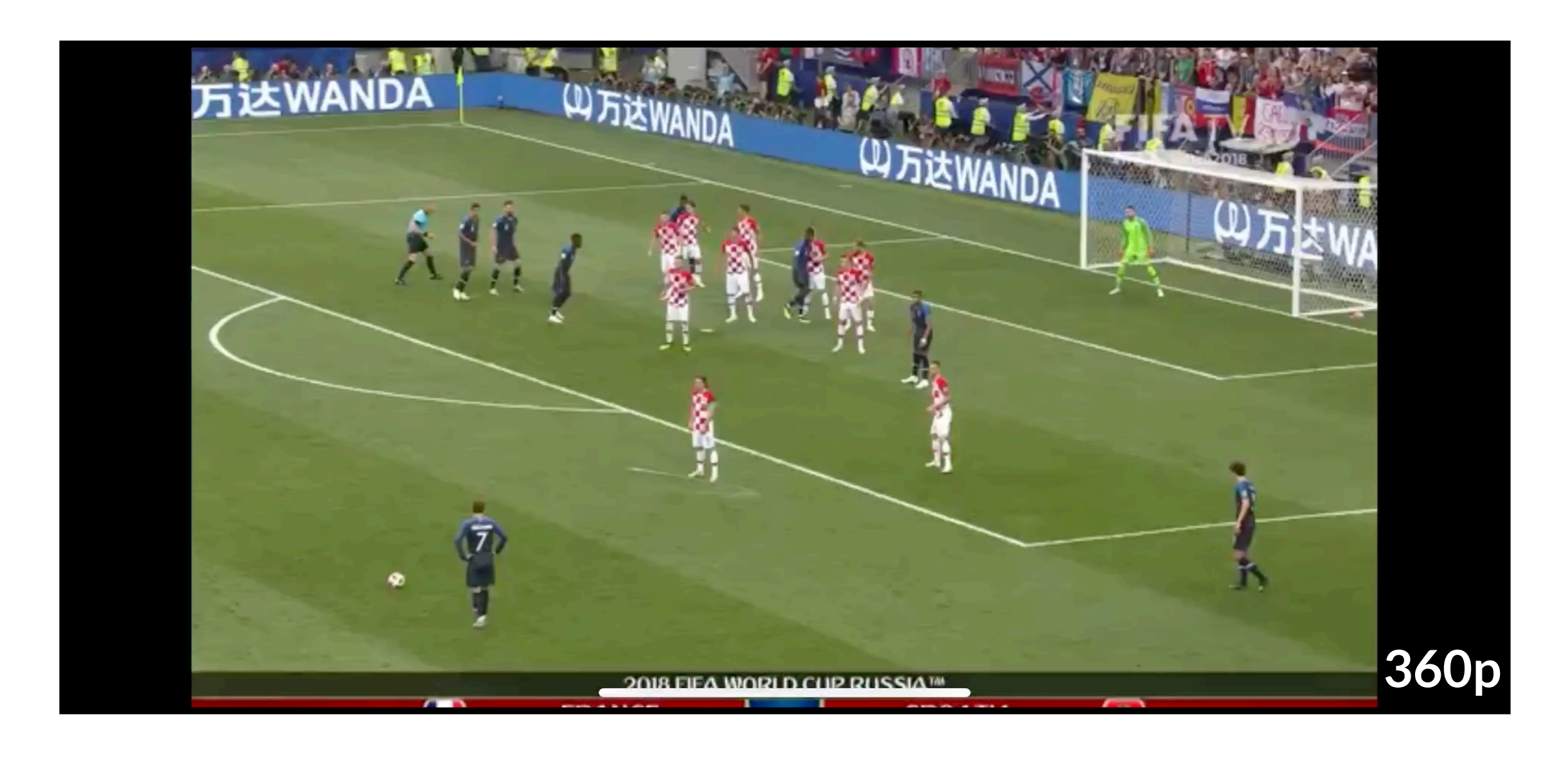

My video quality is only 360p (1.5 Mbps). **The cellular downlink must be slow.**

**2**

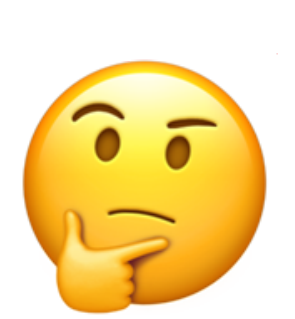

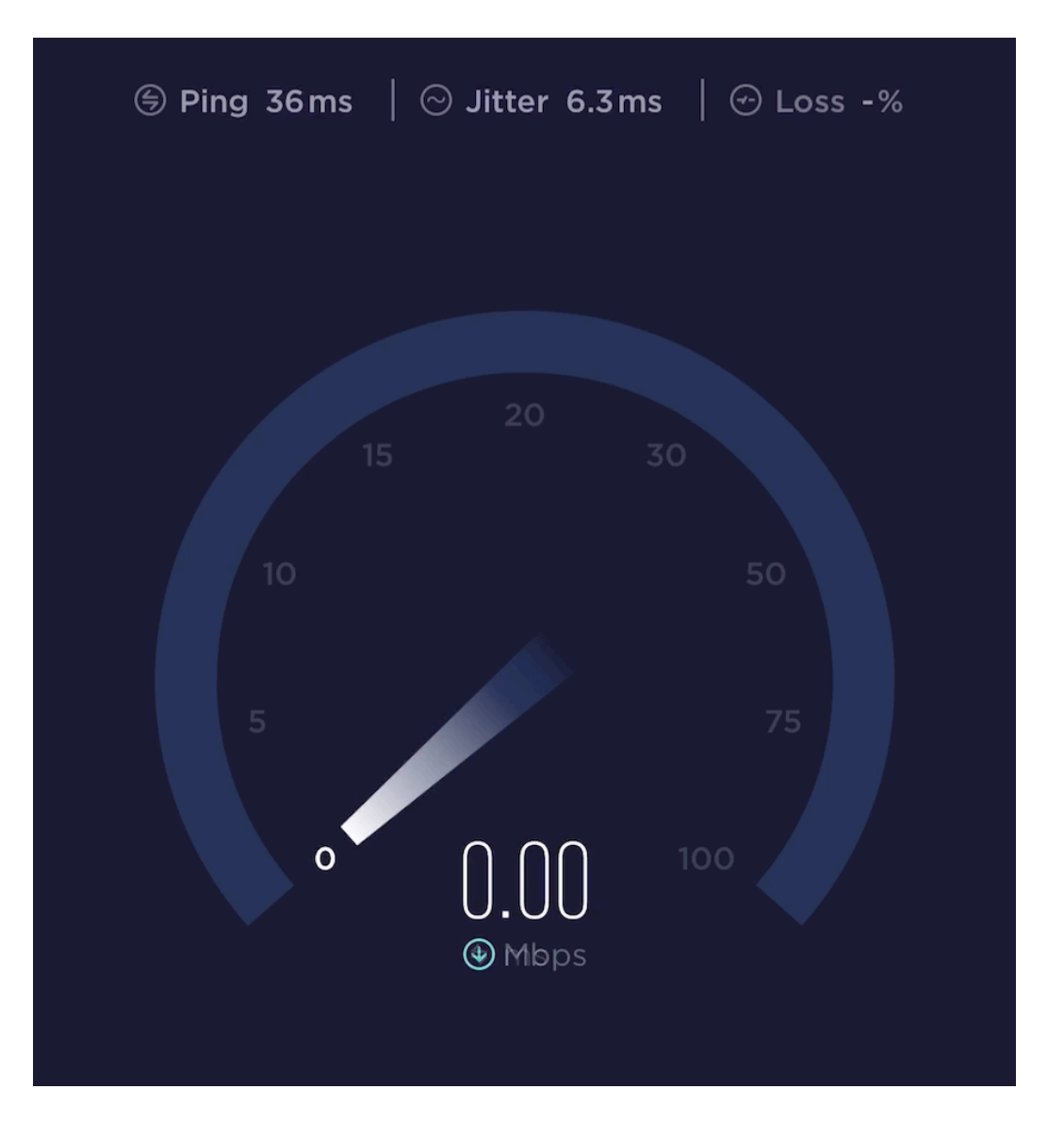

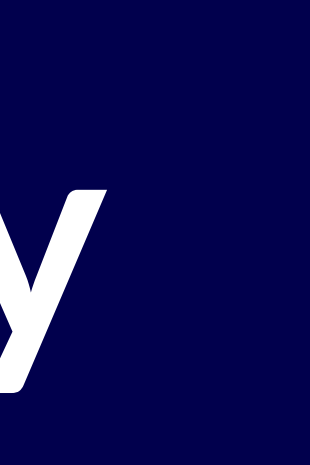

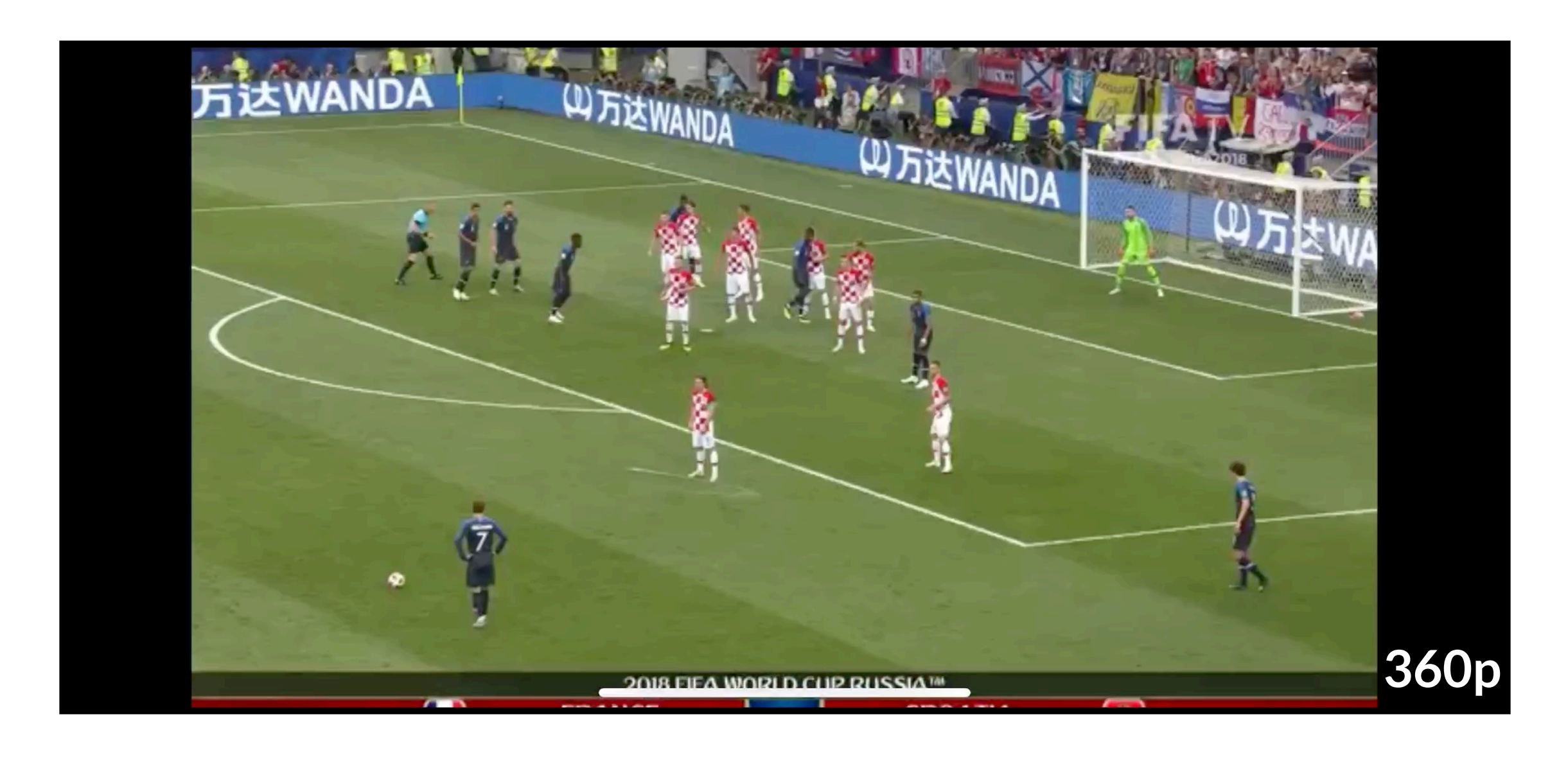

My video quality is only 360p (1.5 Mbps). **The cellular downlink must be slow.**

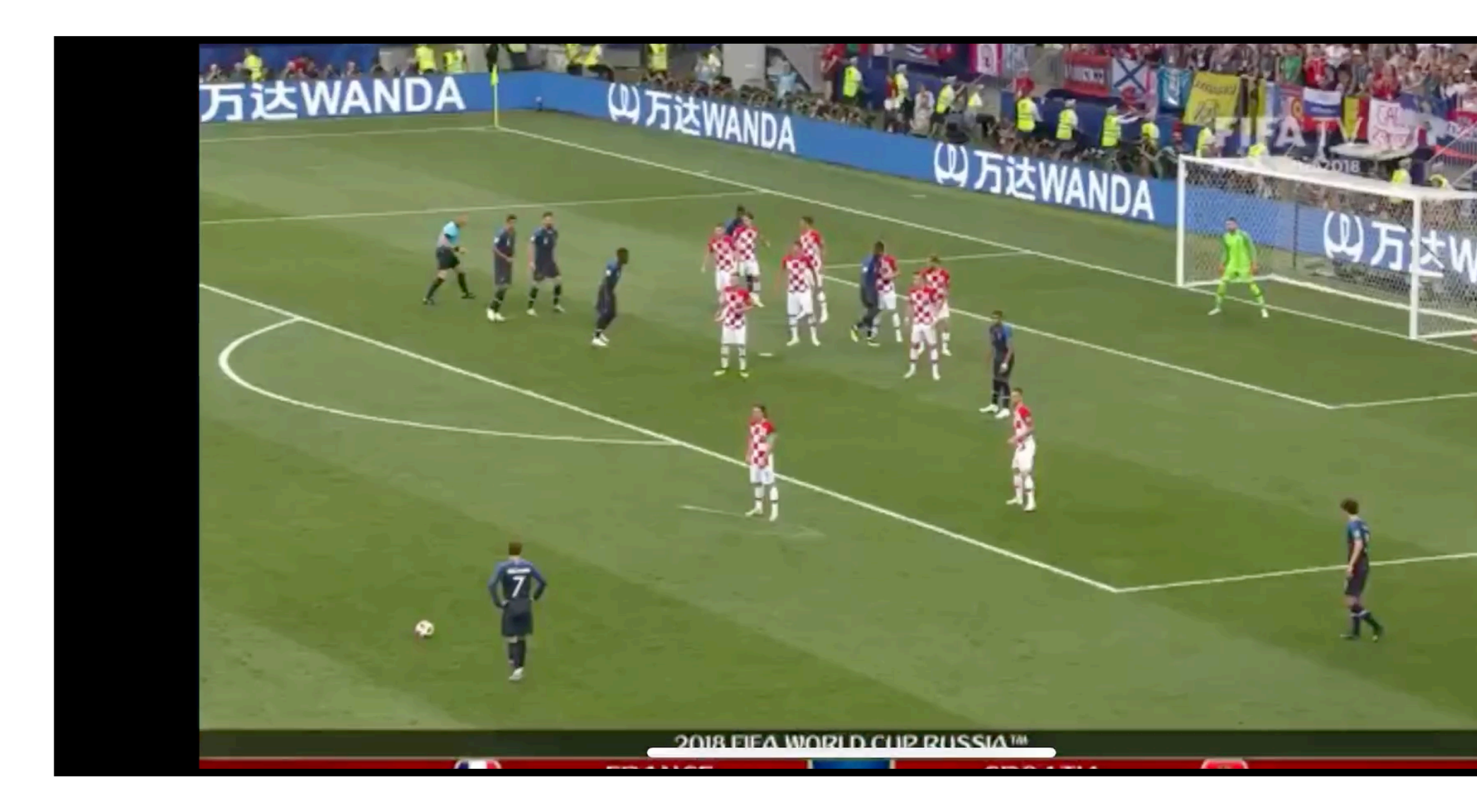

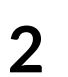

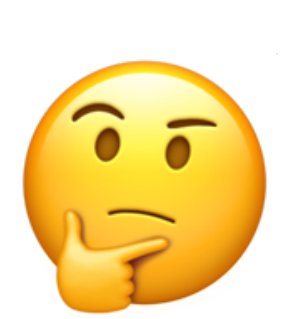

My video quality is only 360p (1.5 Mbps). The cellular downlink must be slow.<br>
and the slow of the slow of the slow of the slow of the slow of the slow of the slow of the slow of the slow of the slow of the slow of the slow of the slow of the slow of the slow of t

### But a speed test says the downlink is **10 Mbps. What's going on?!**

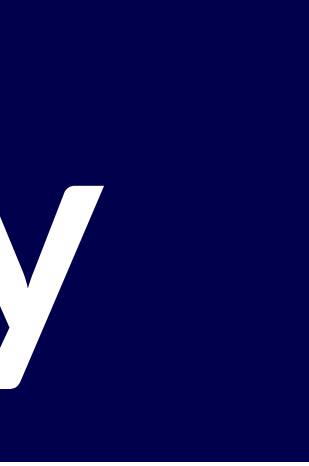

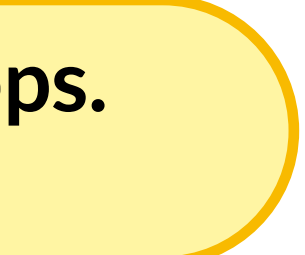

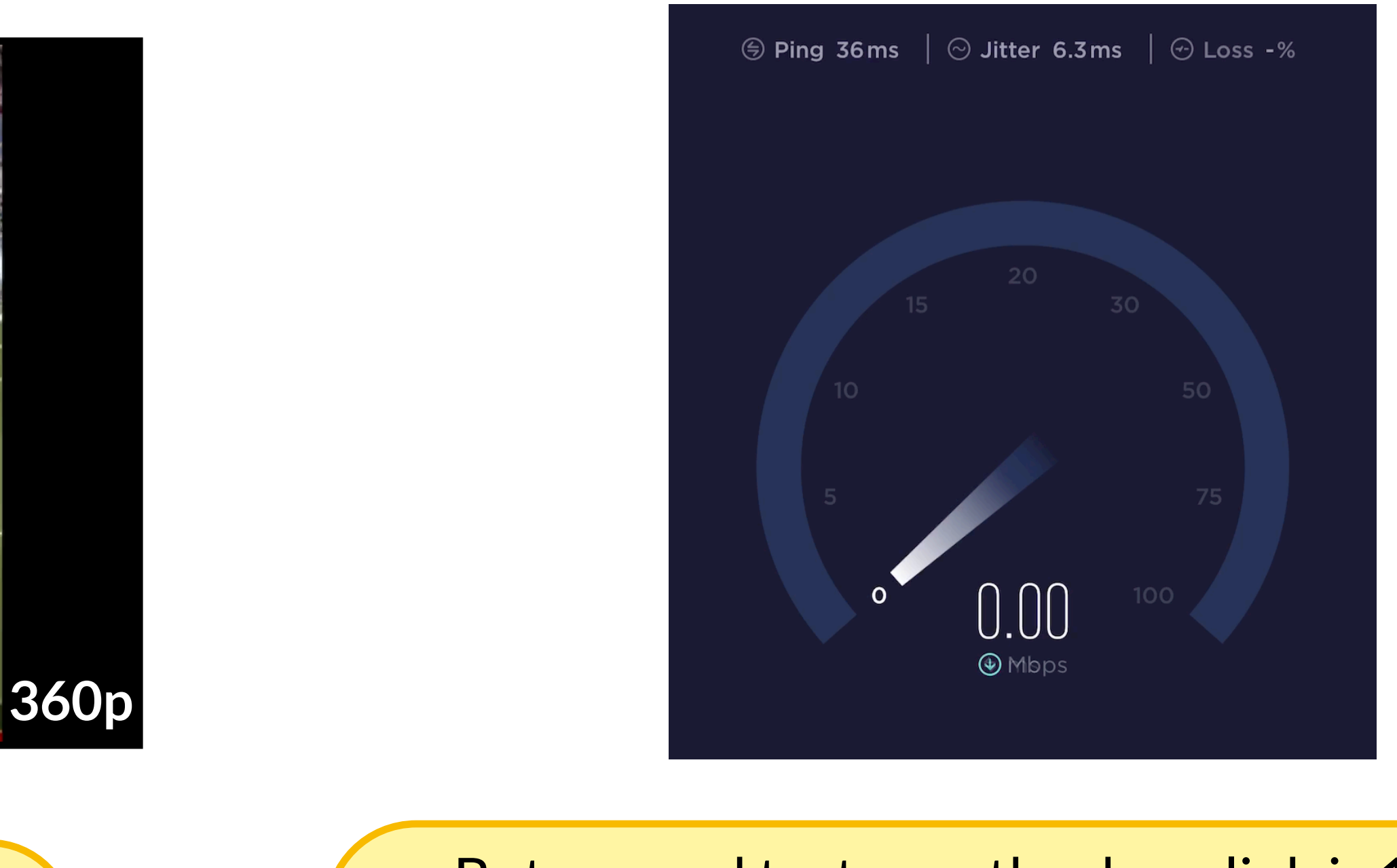

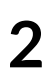

### We can not conclusively determine if the cellular downlink is the bottleneck.

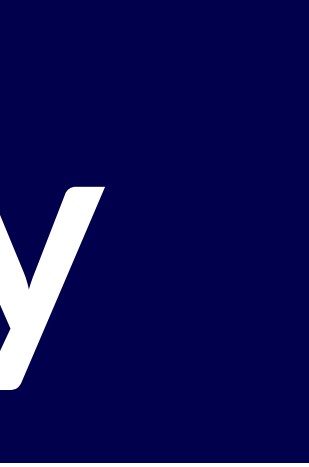

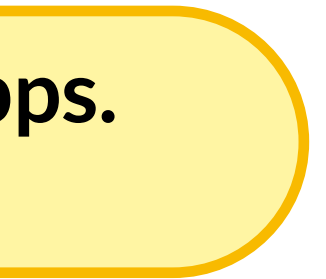

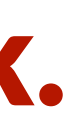

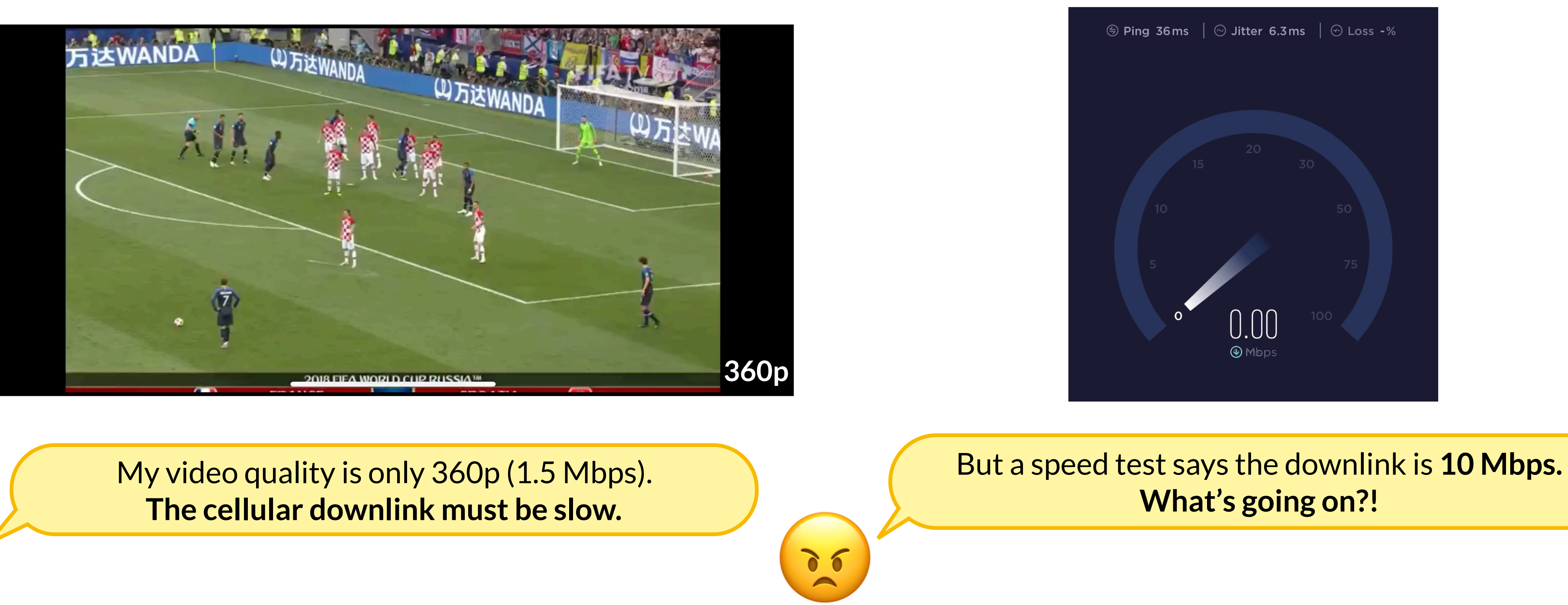

 $\left(\frac{2}{3}\right)$ 

**Network**

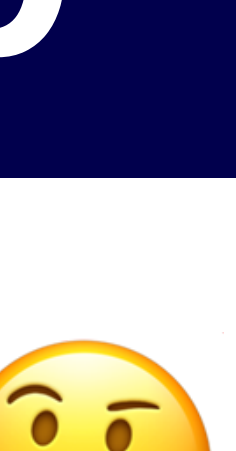

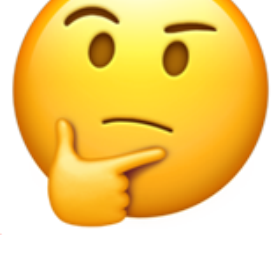

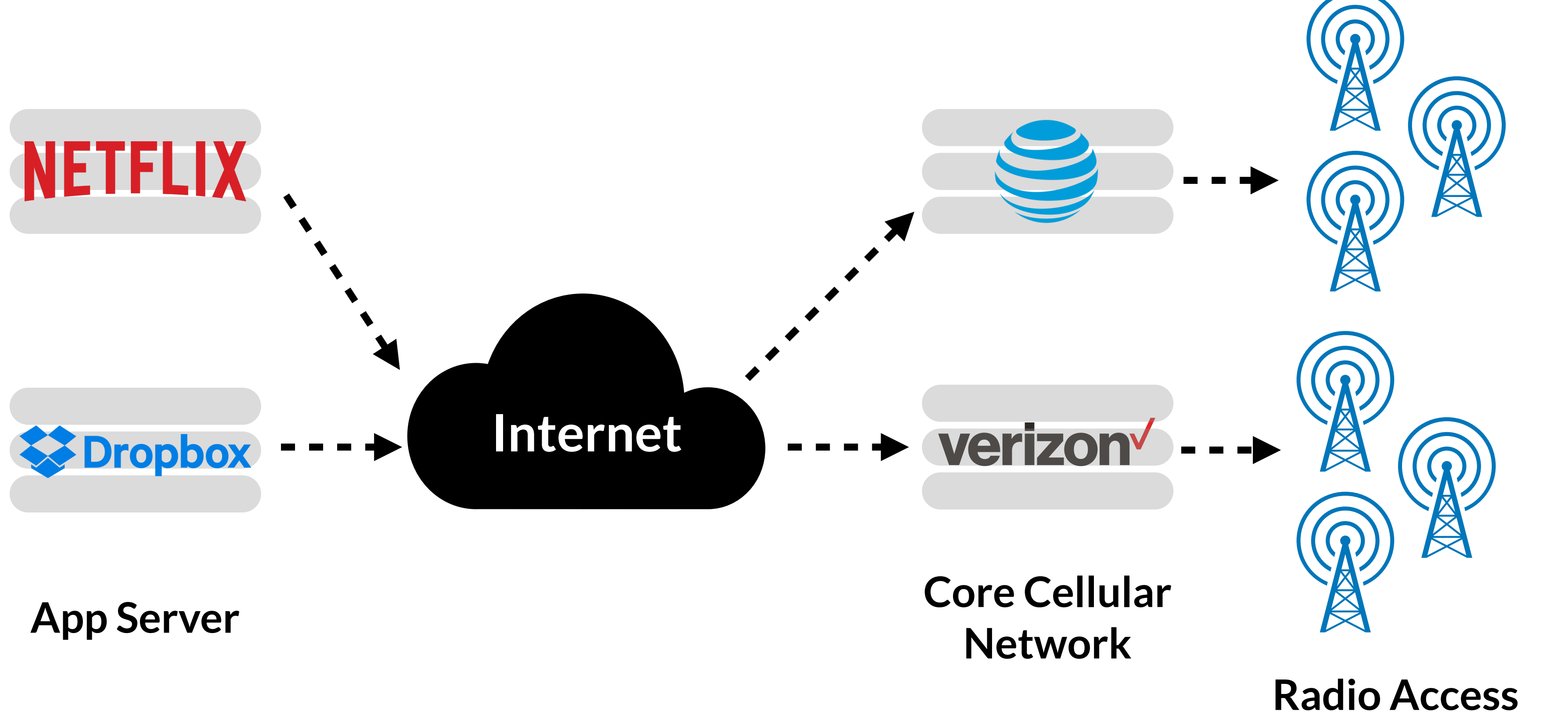

Where is the bottleneck?

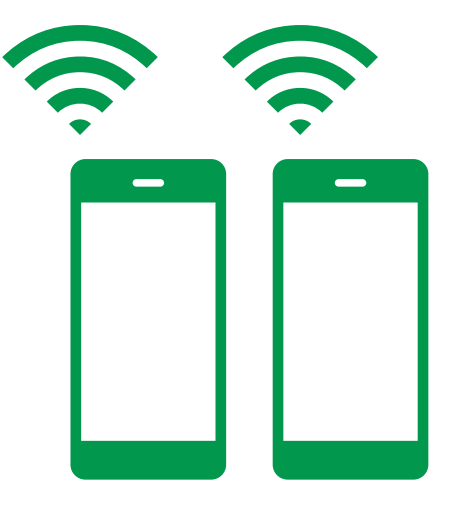

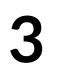

**Network**

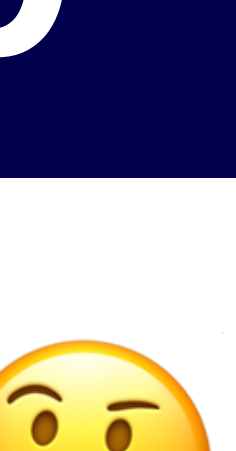

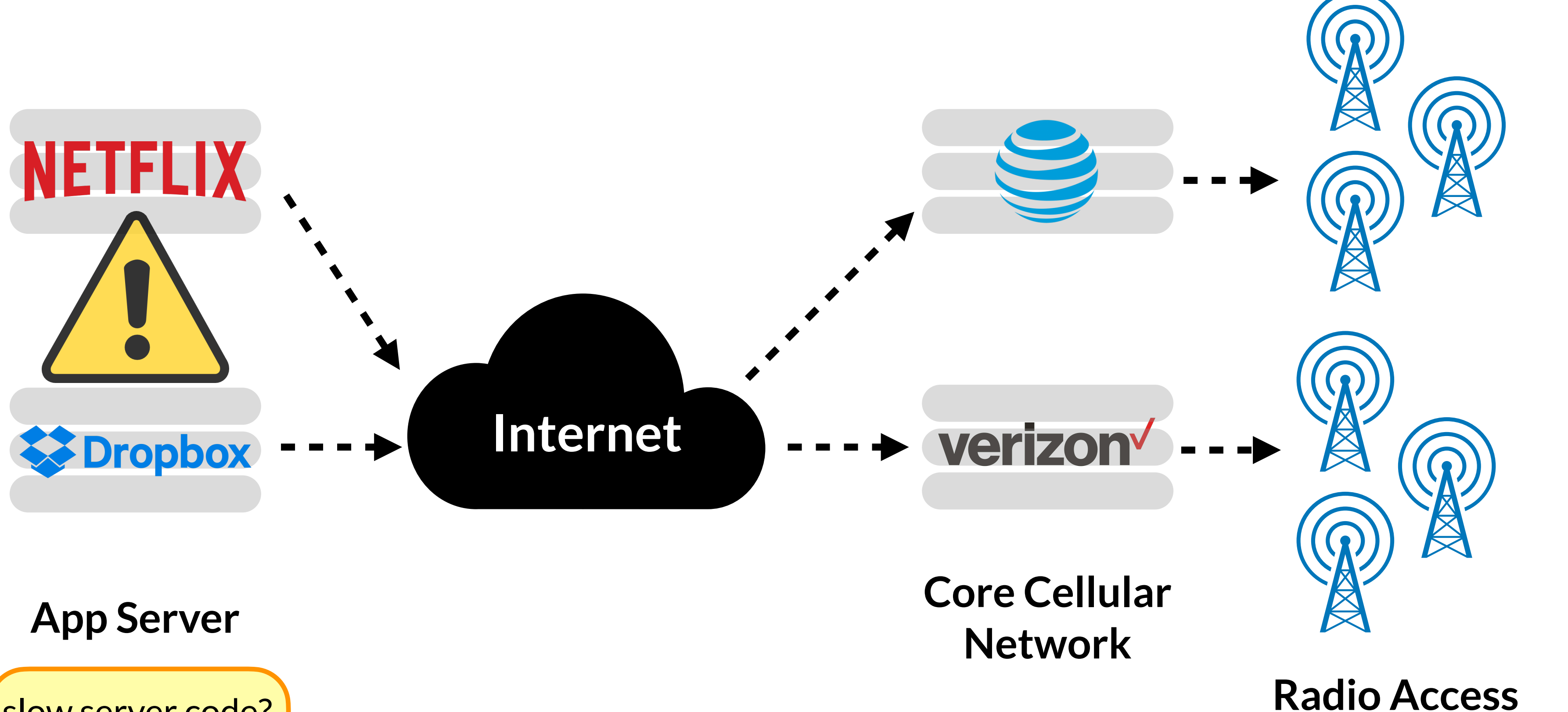

Where is the bottleneck?

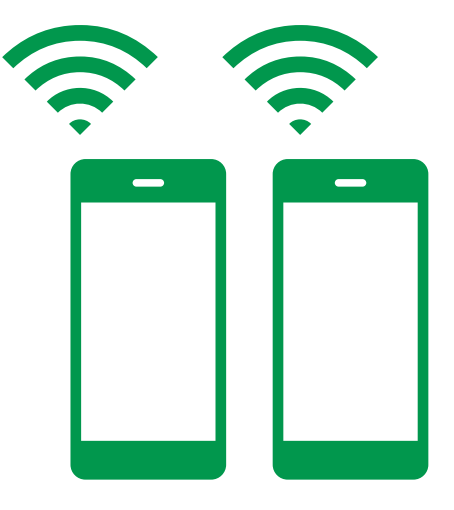

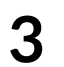

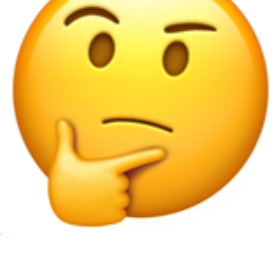

slow server code?

### **App Server**

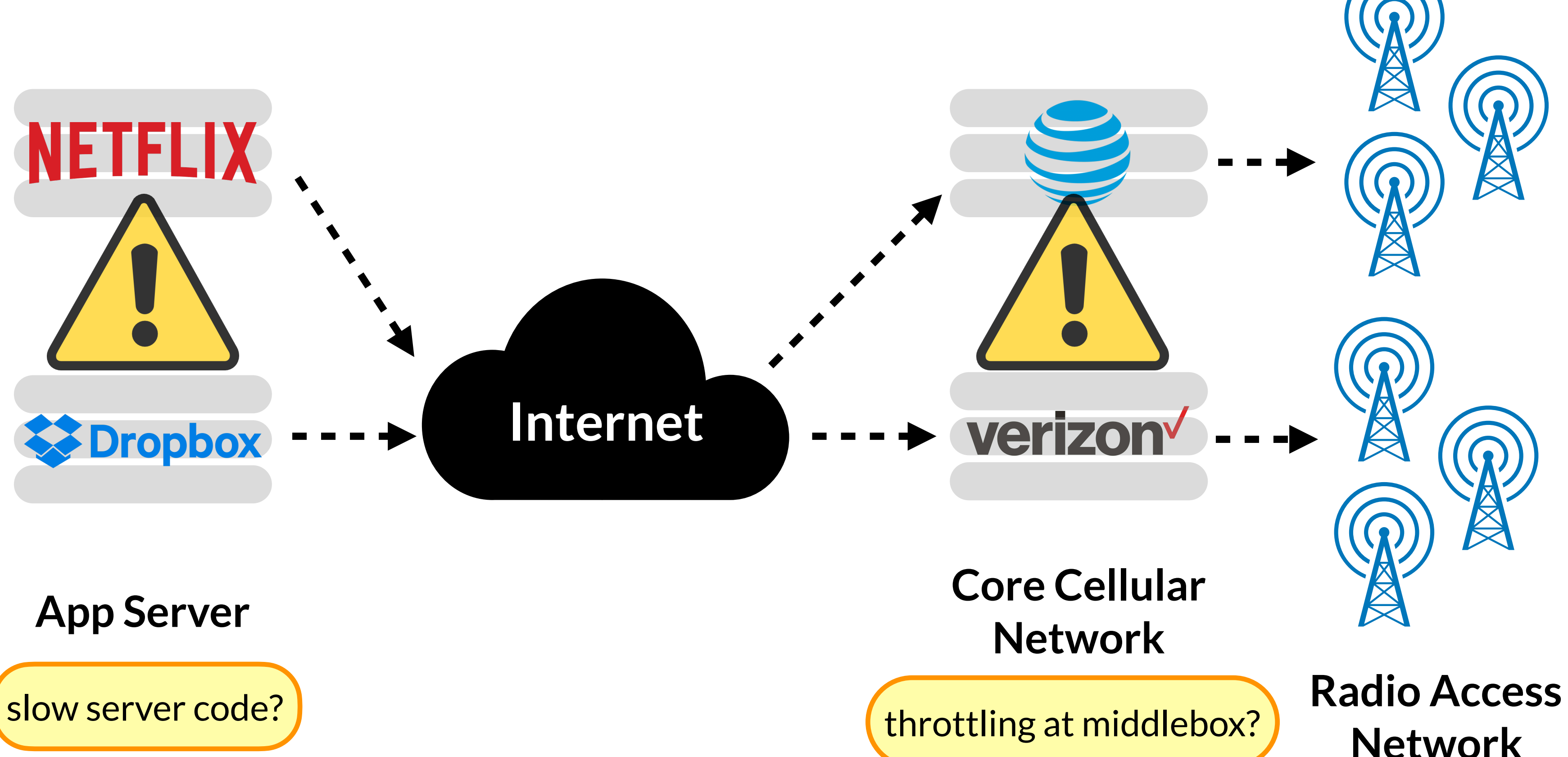

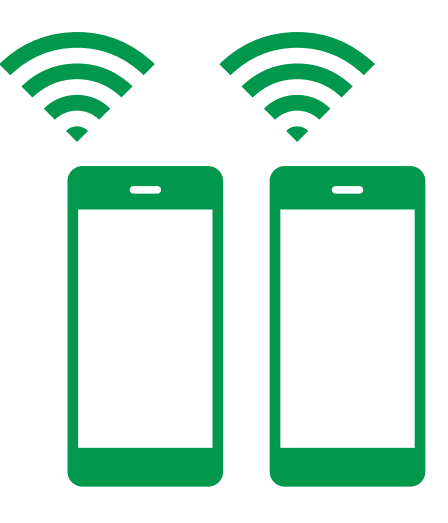

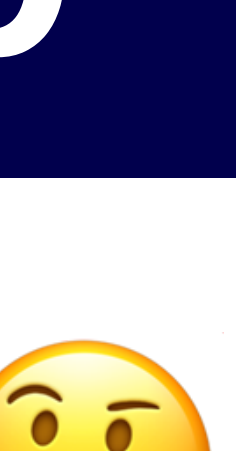

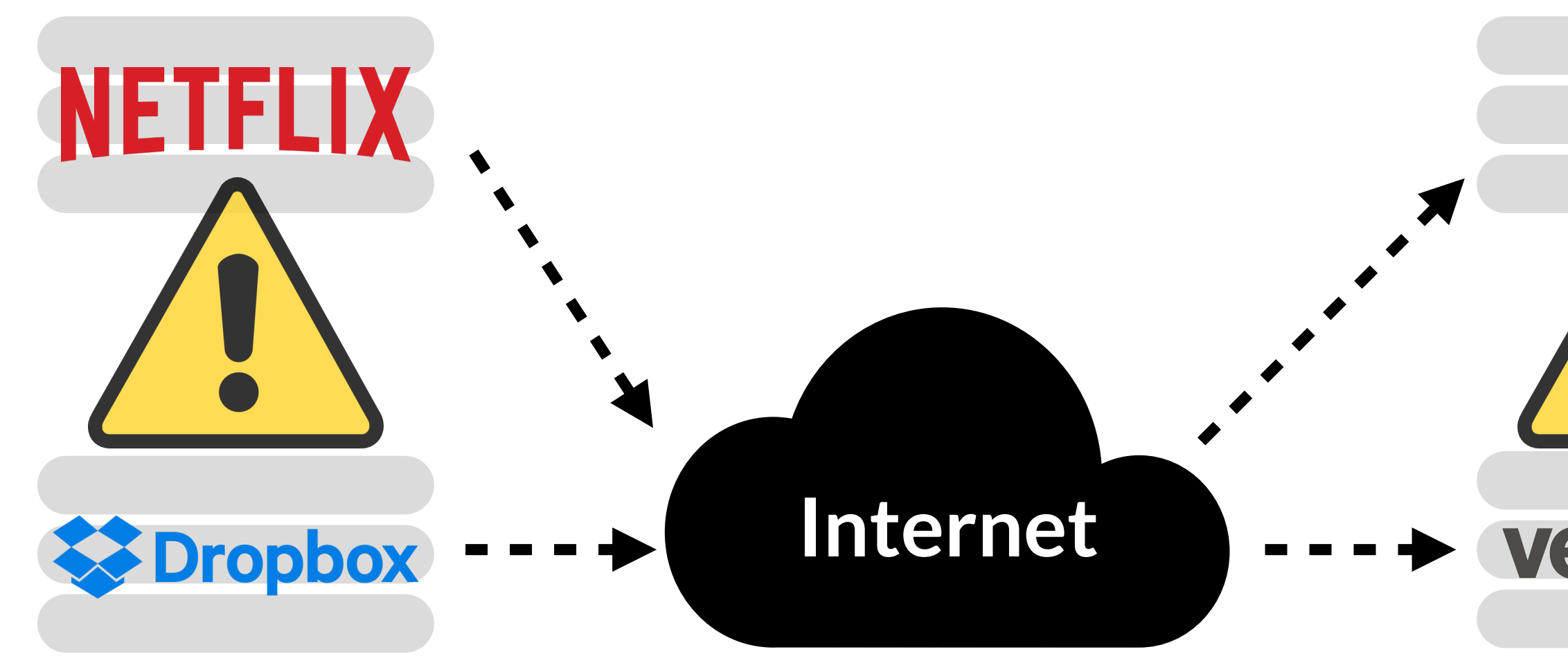

Where is the bottleneck?

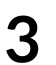

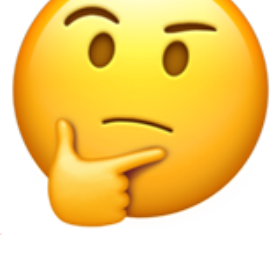

**Core Cellular Network** slow server code?  $\int$ 

**Radio Access Network**

### **App Server**

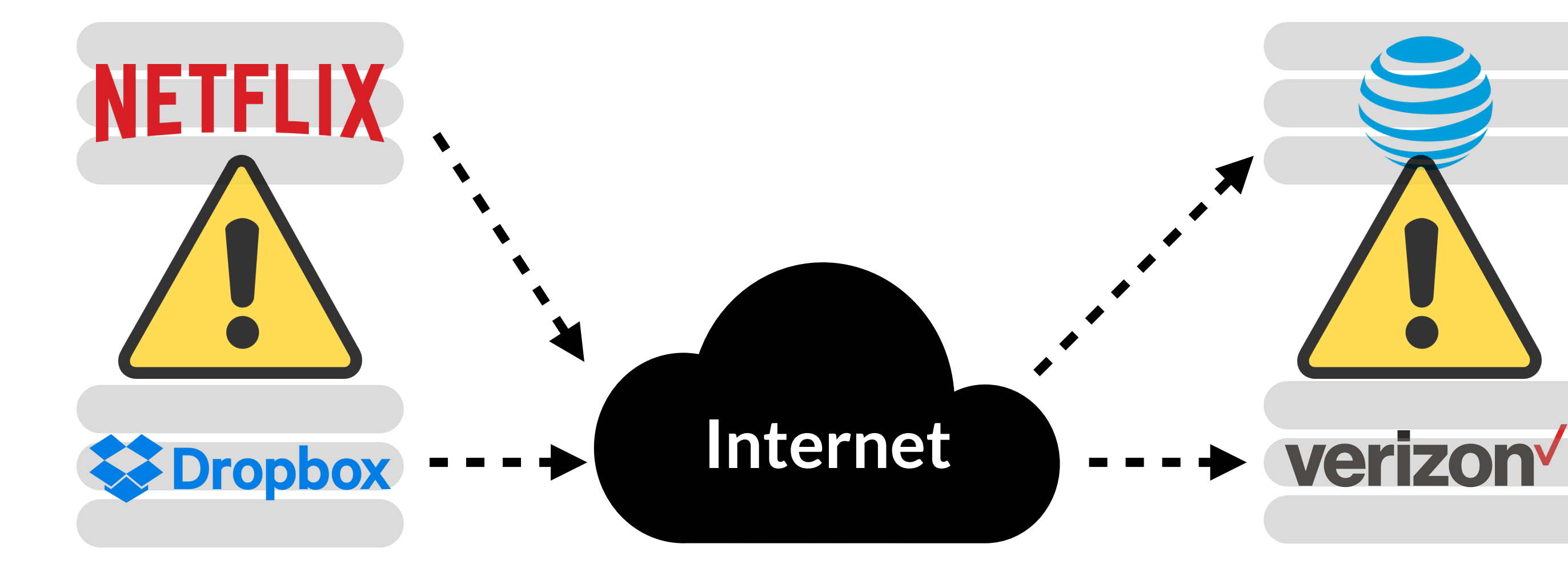

Where is the bottleneck?

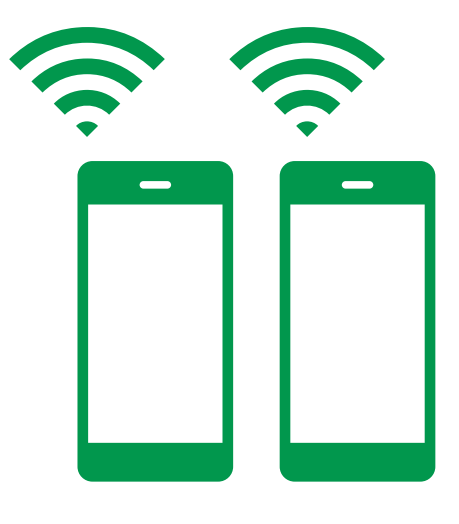

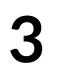

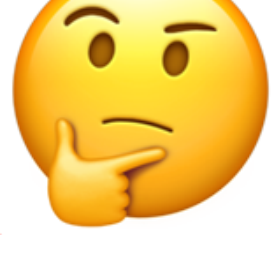

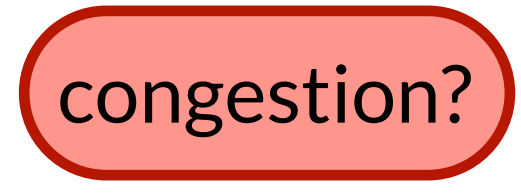

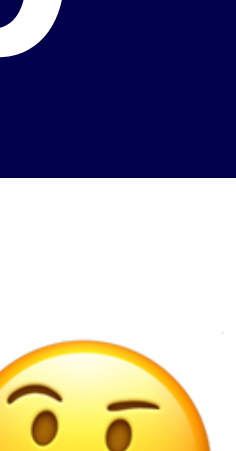

**Core Cellular Network** slow server code?  $\int$ 

**Radio Access Network**

### **App Server**

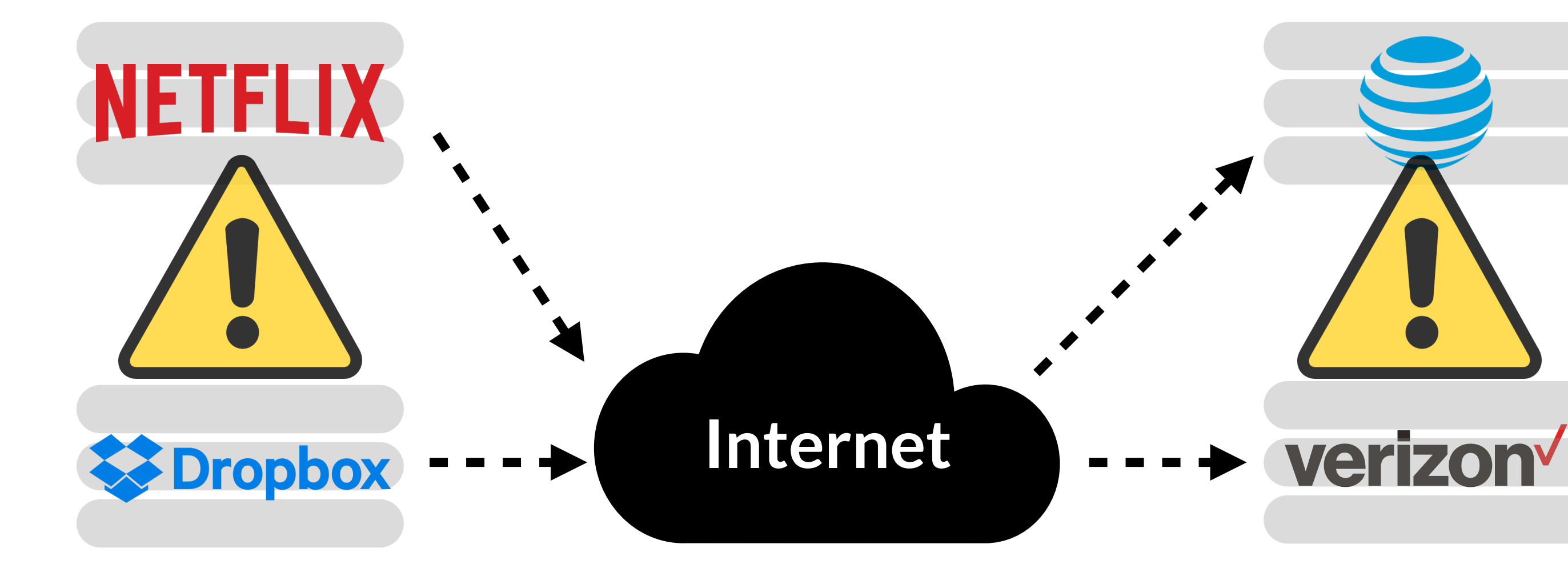

Where is the bottleneck?

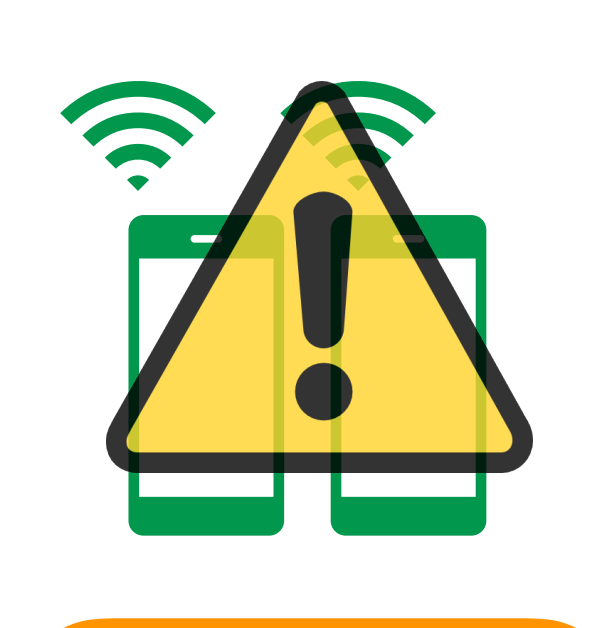

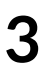

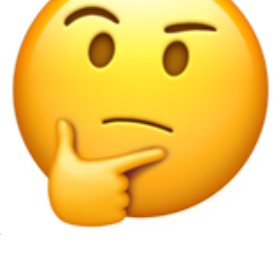

congestion?

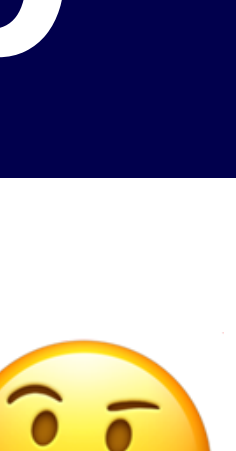

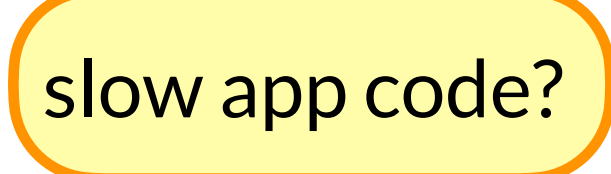

### **App Server**

slow server code?  $\int$ 

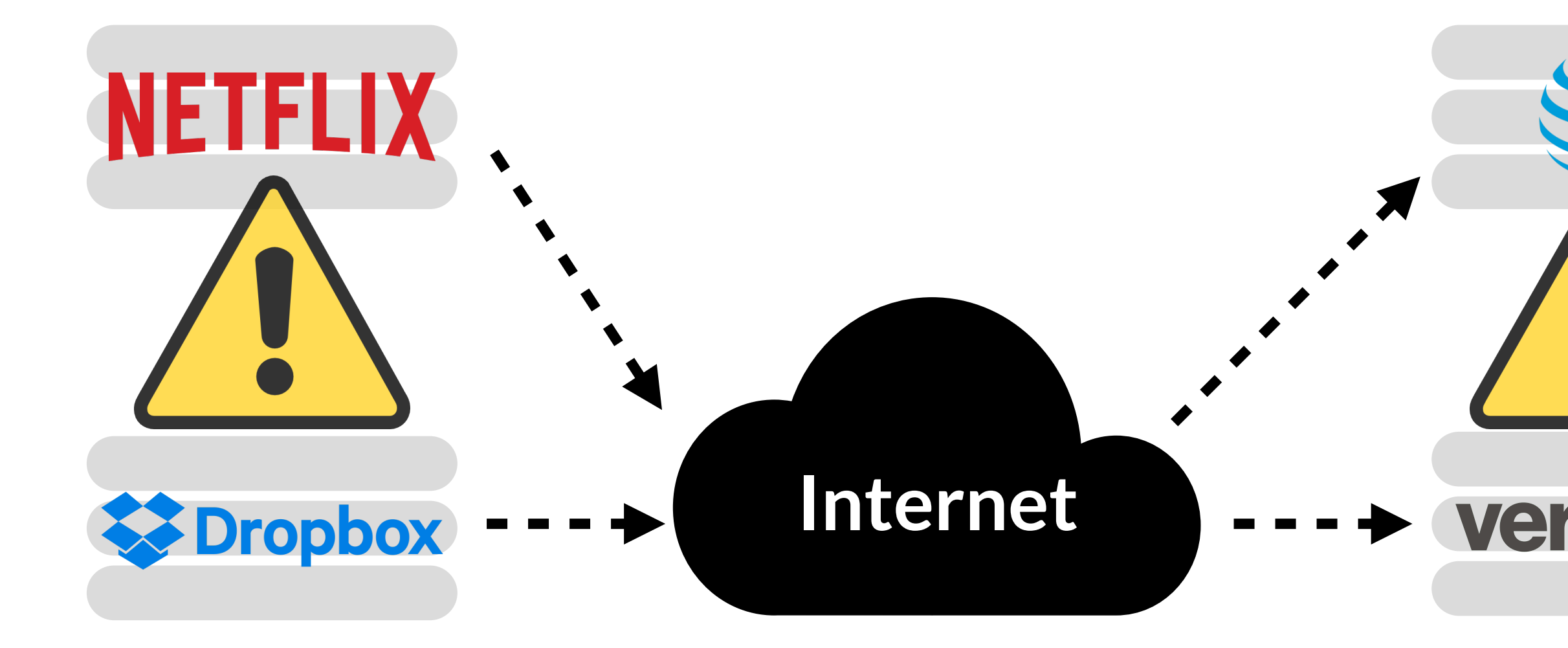

Where is the bottleneck? verizon slow app code?**Core Cellular Network Radio Access Network** congestion?

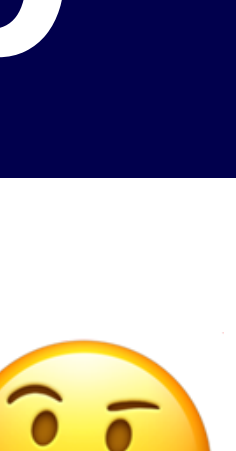

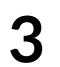

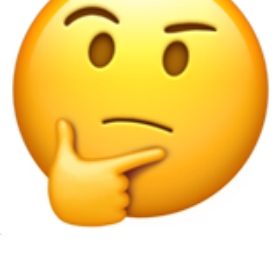

### **A Developer's Perspective of Network Bottlenecks**

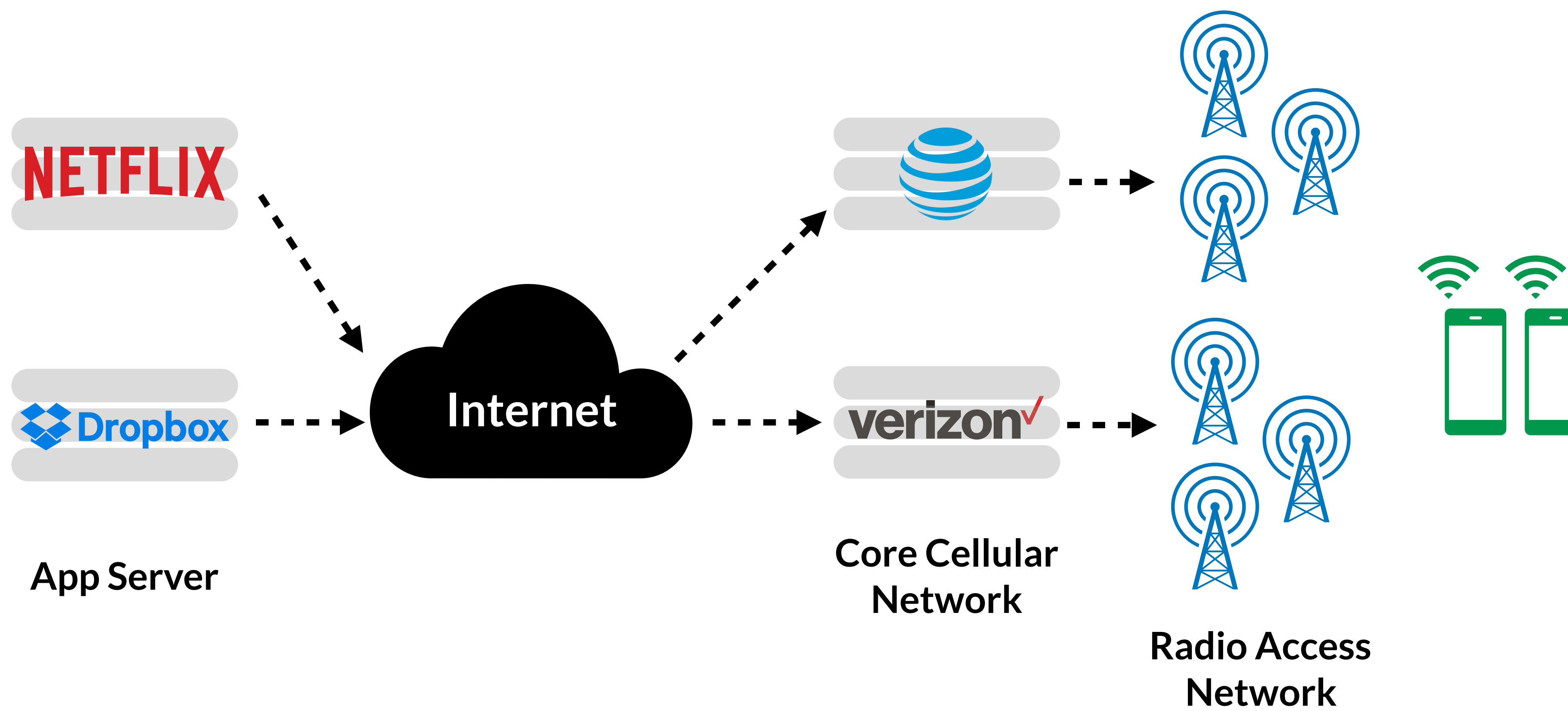

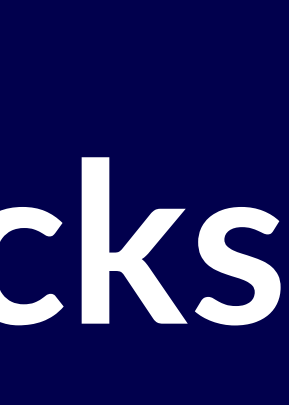

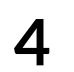

### **A Developer's Perspective of Network Bottlenecks**

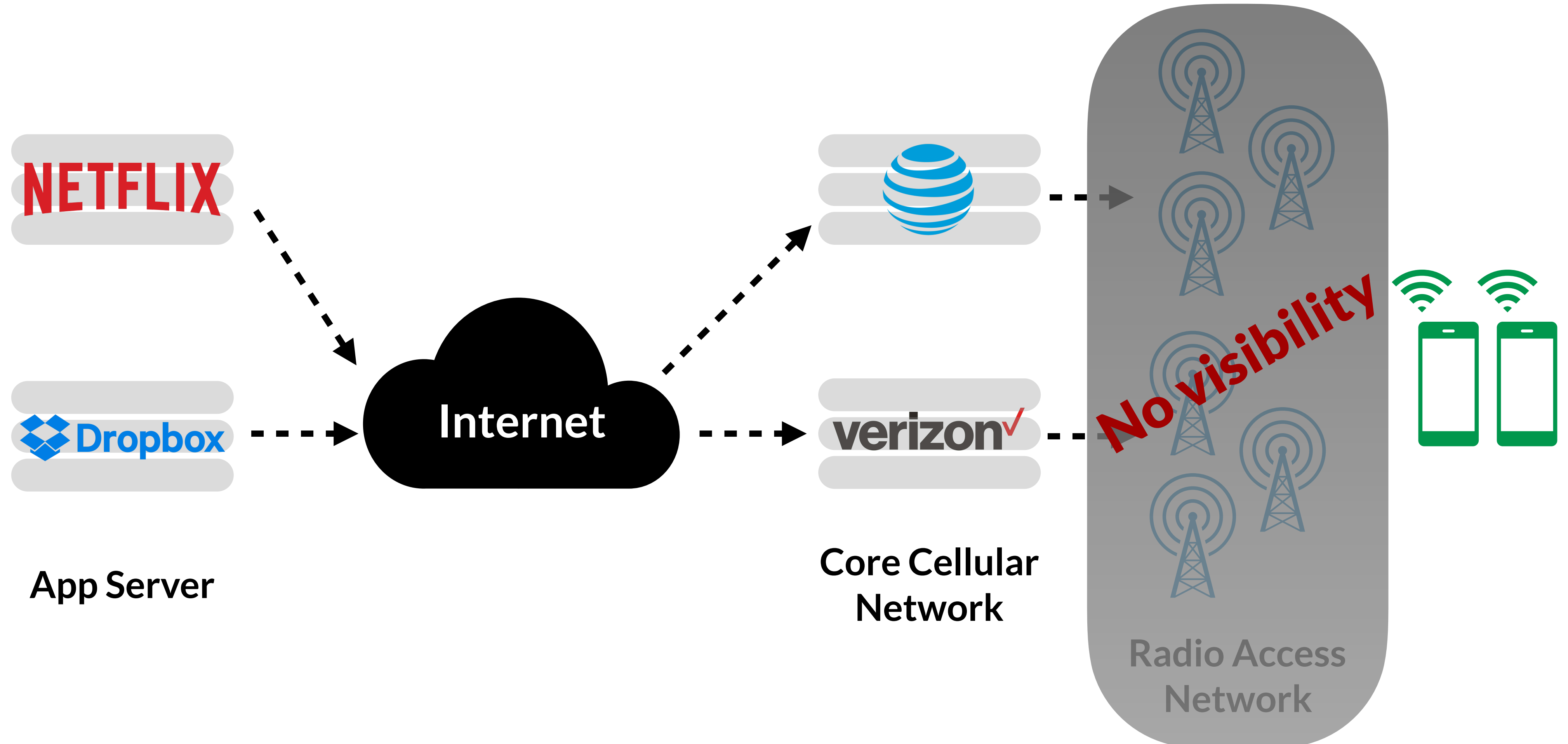

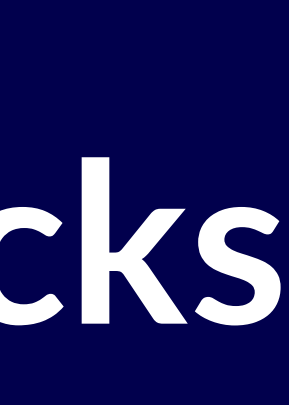

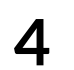

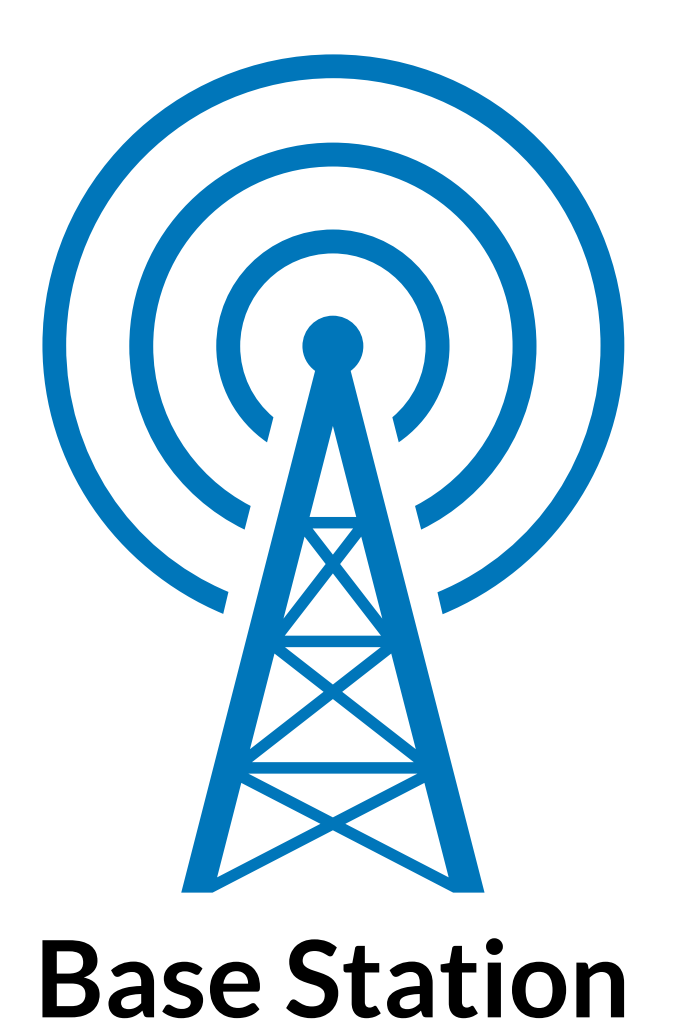

**Queues**

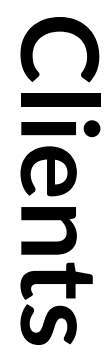

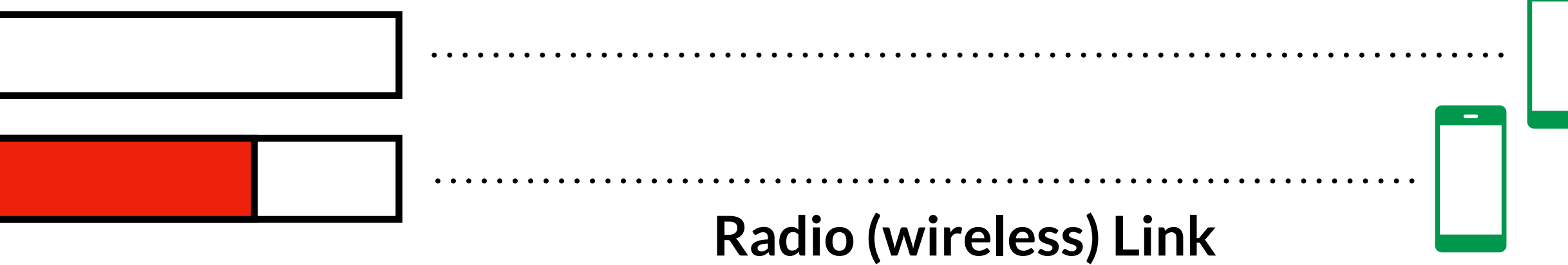

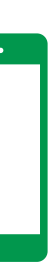

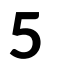

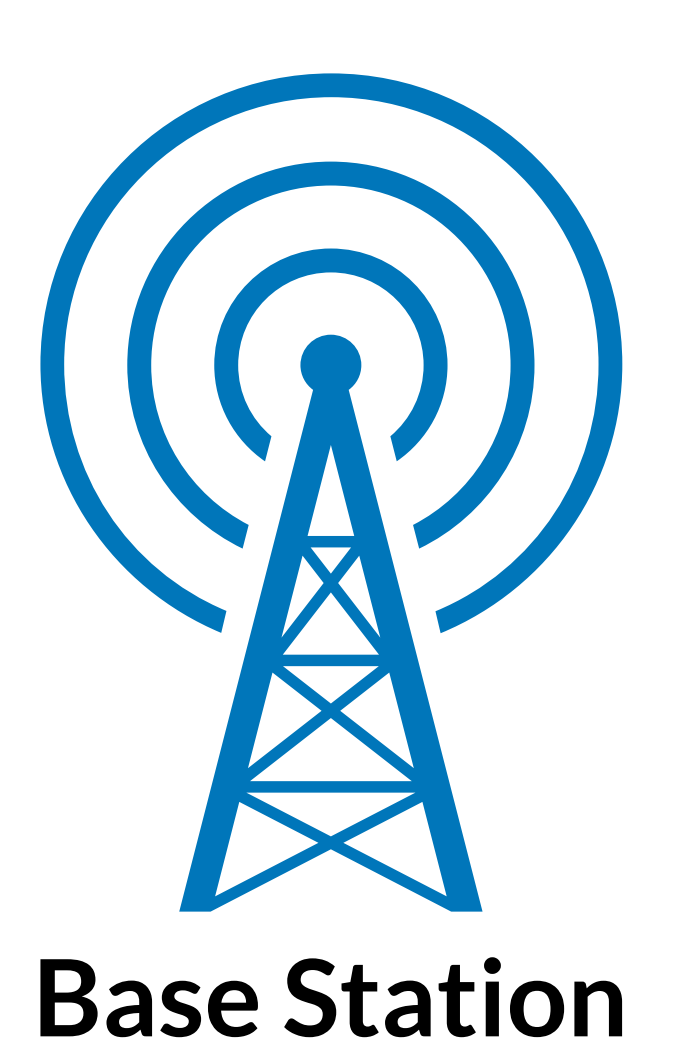

**Queues**

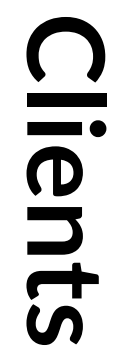

### **Radio (wireless) Link**

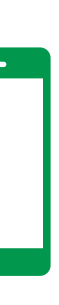

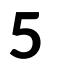

If empty, traffic bottlenecked *on the way* to the base station.

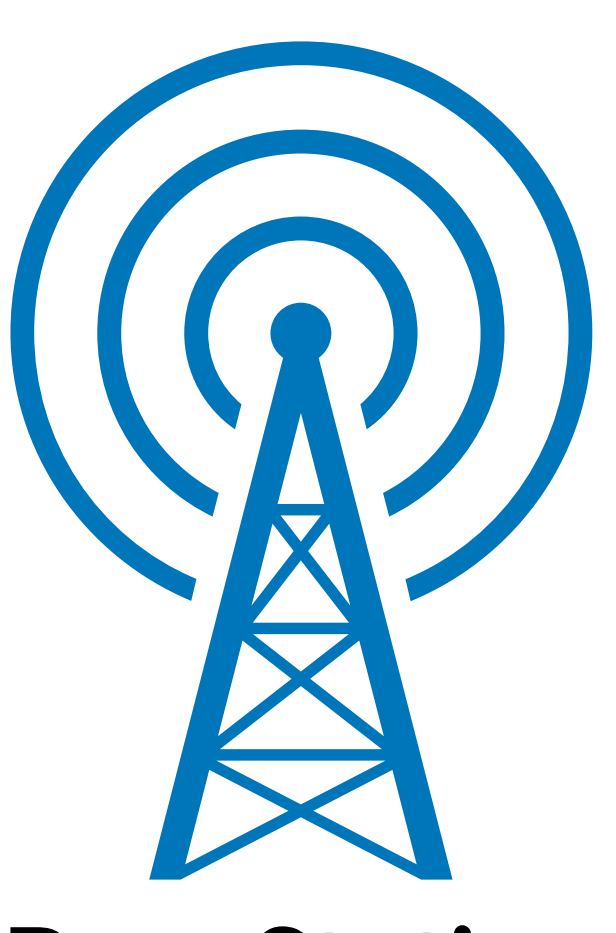

### **Base Station**

**Queues**

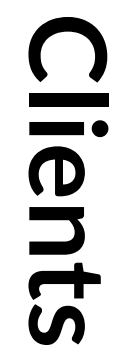

### **Radio (wireless) Link**

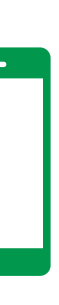

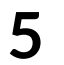

If empty, traffic bottlenecked *on the way* to the base station.

> If nonempty, bottleneck is *at base station*.

**Providers know the status of the queues; but no one else does.**  BurstTracker estimates this metric at the client.

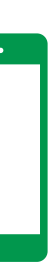

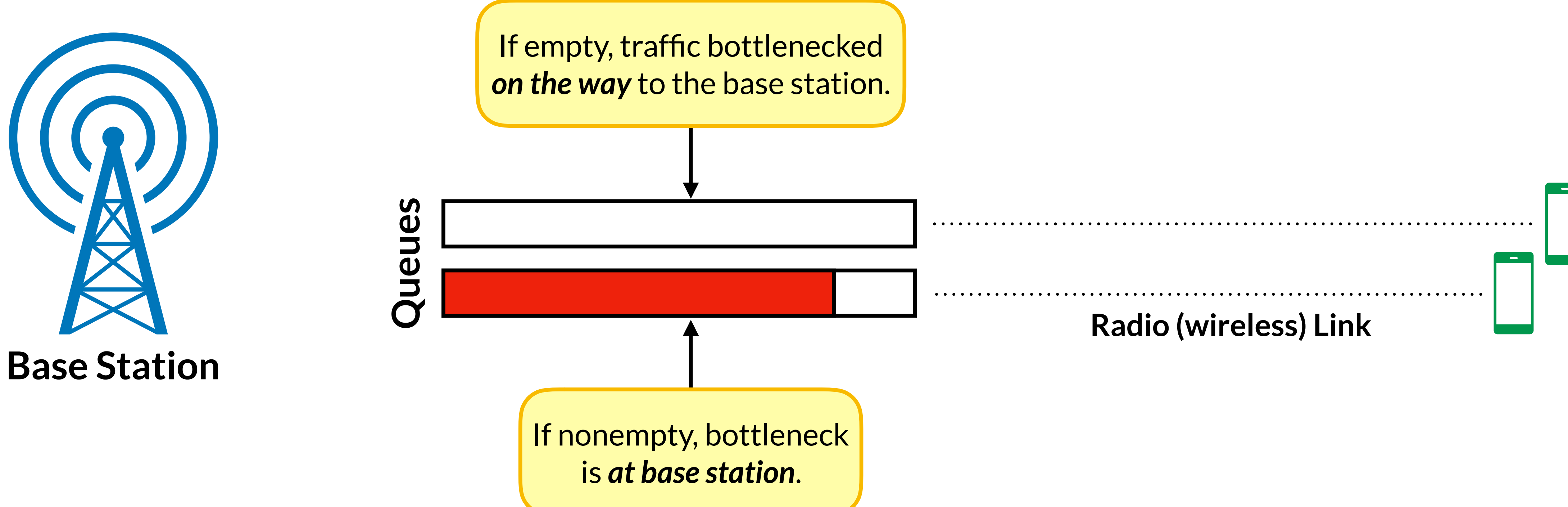

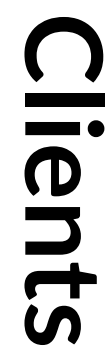

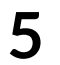

### **Providers know the status of the queues; but no one else does.**  BurstTracker estimates this metric at the client.

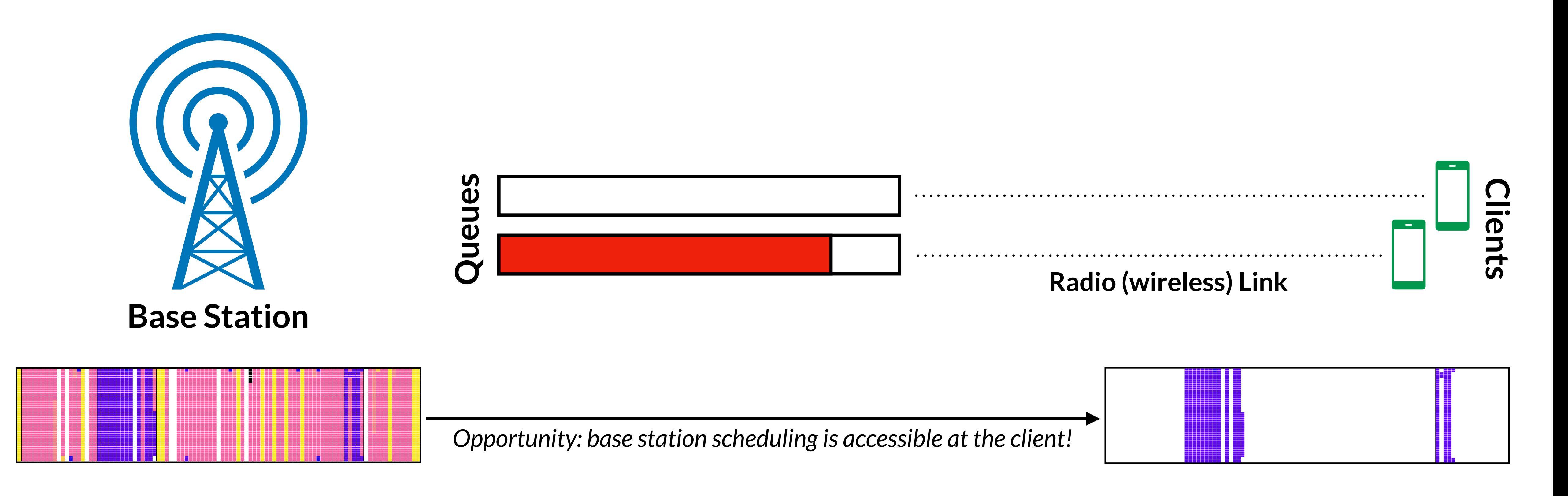

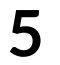

**Time (msec)**

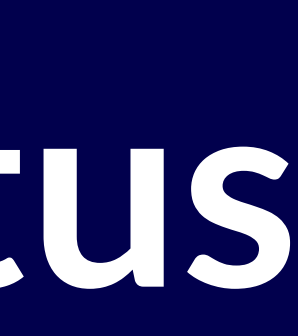

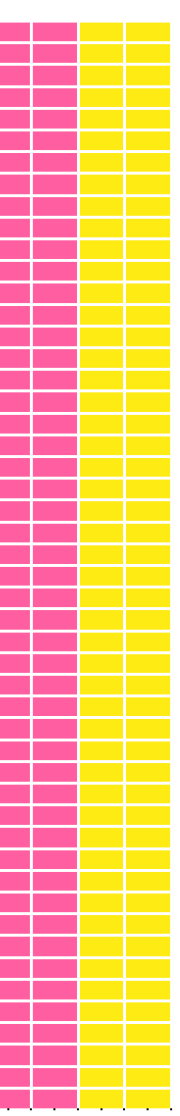

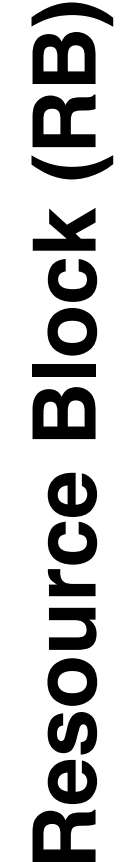

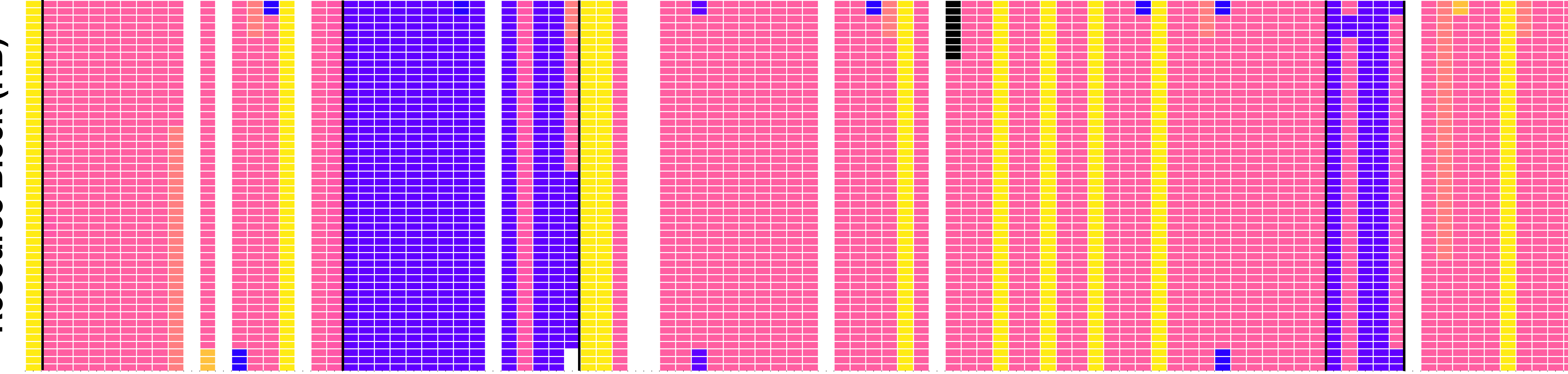

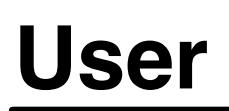

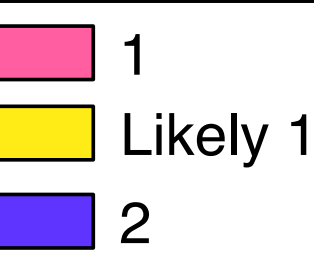

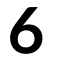

**Time (msec)**

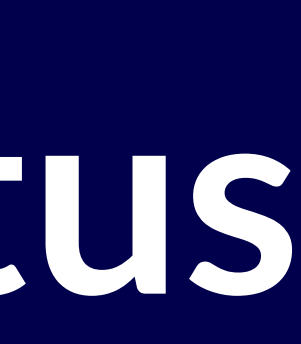

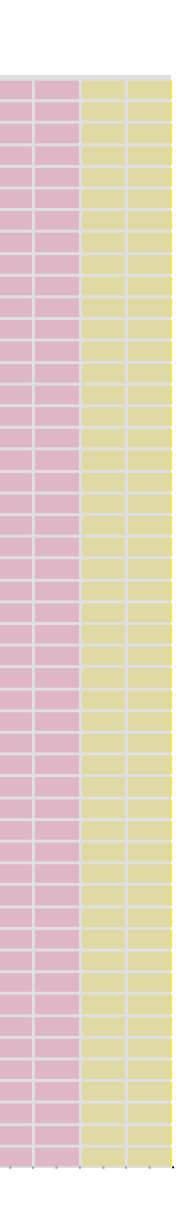

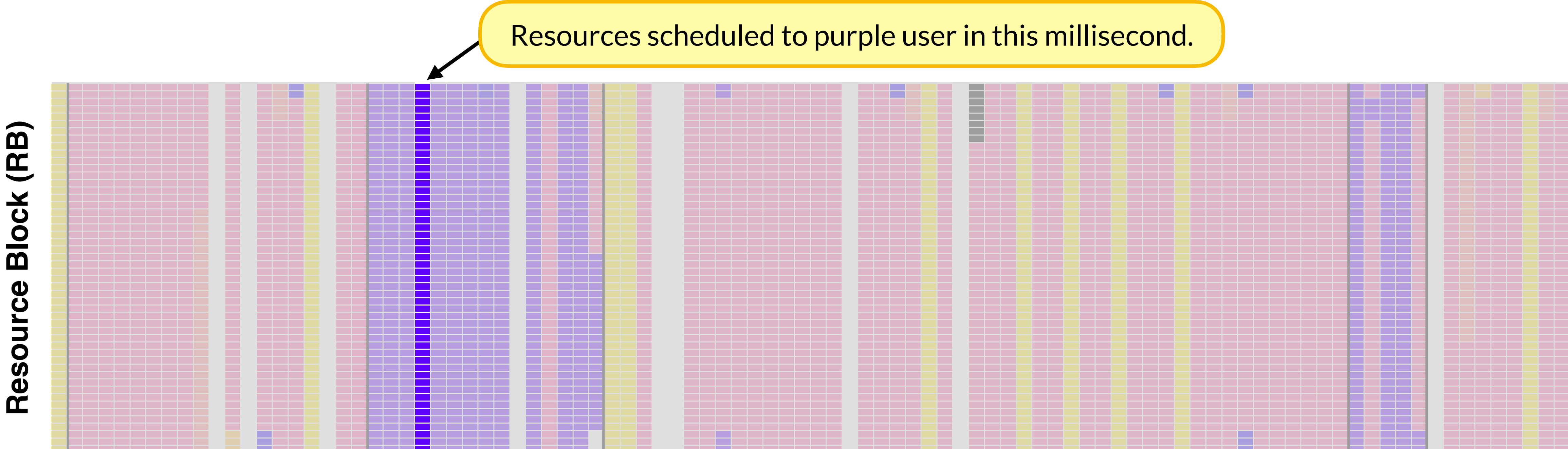

### User

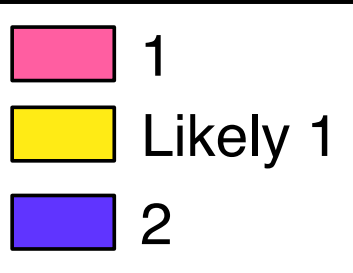

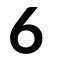

**Time (msec)**

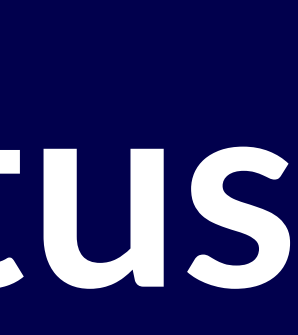

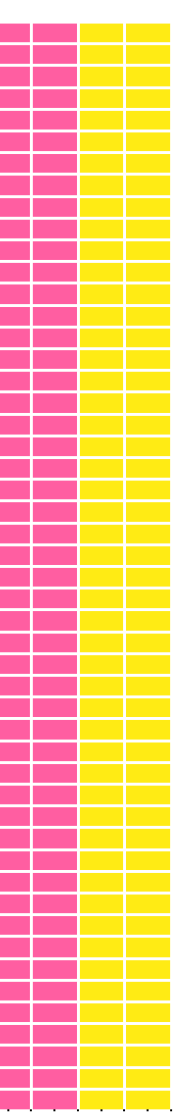

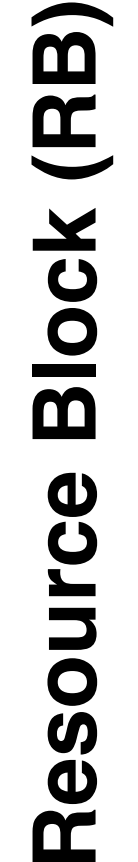

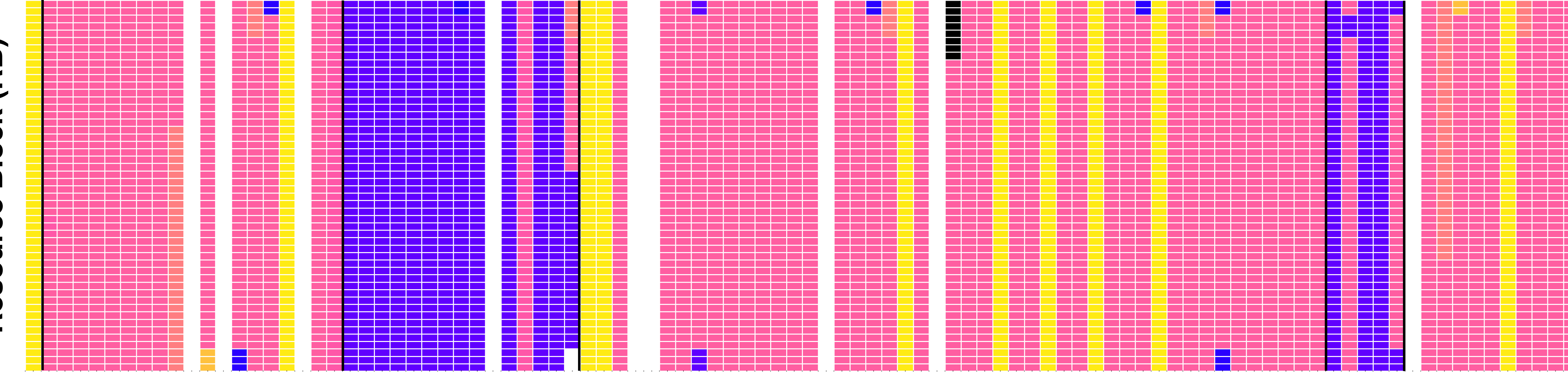

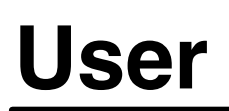

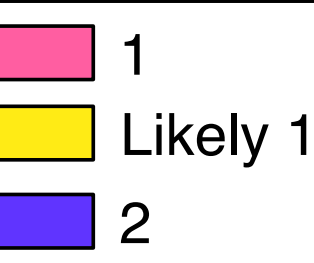

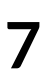

**Time (msec)**

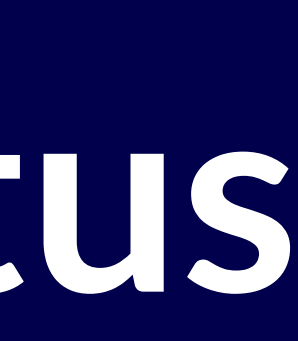

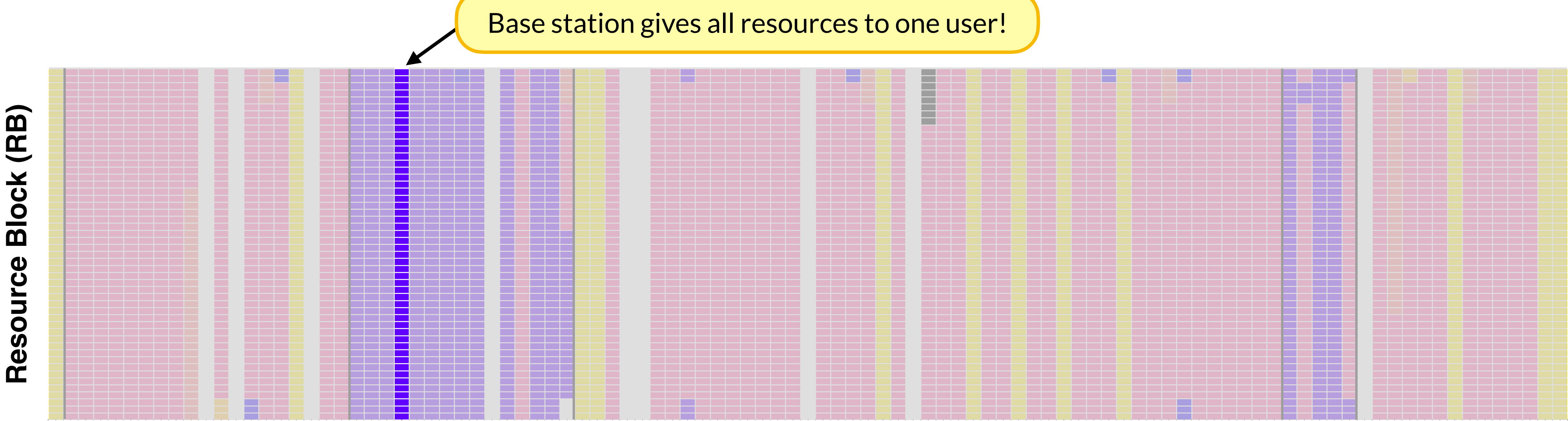

### User

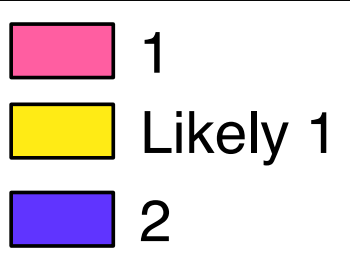

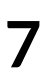

**Time (msec)**

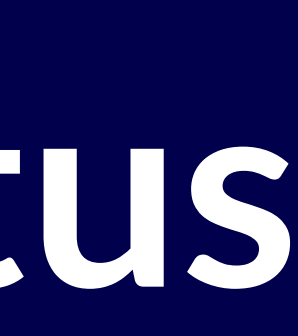

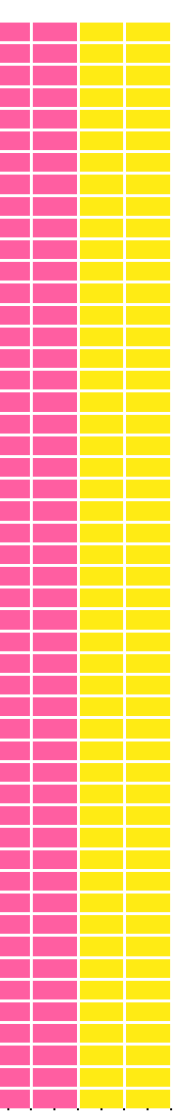

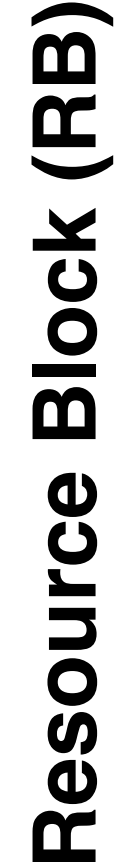

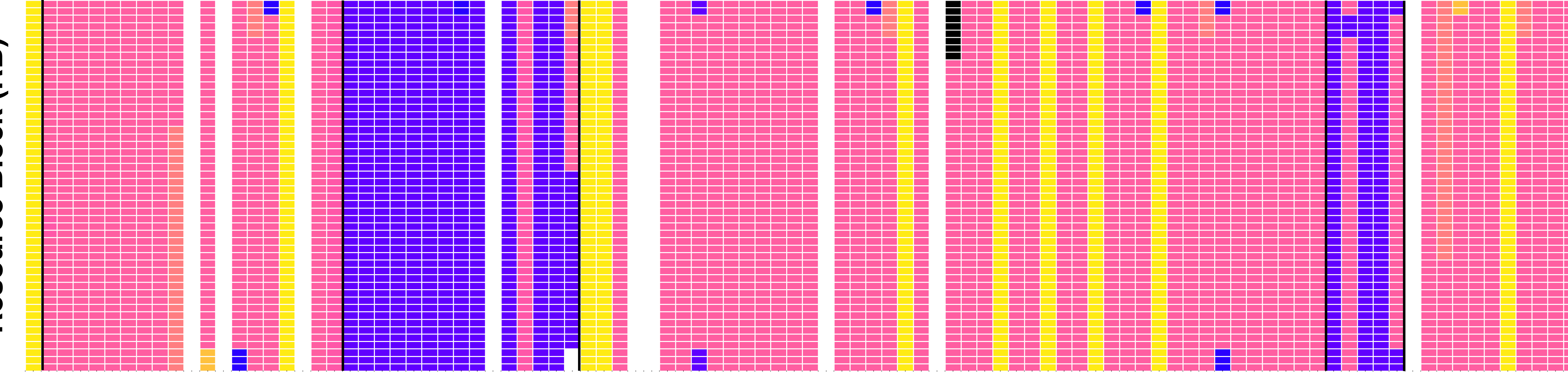

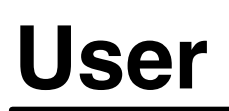

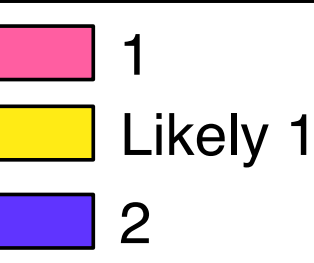

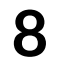

**Time (msec)**

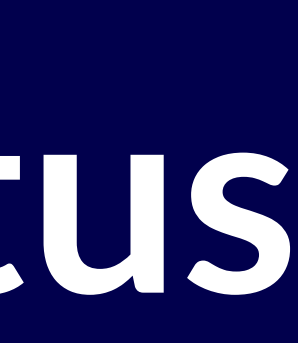

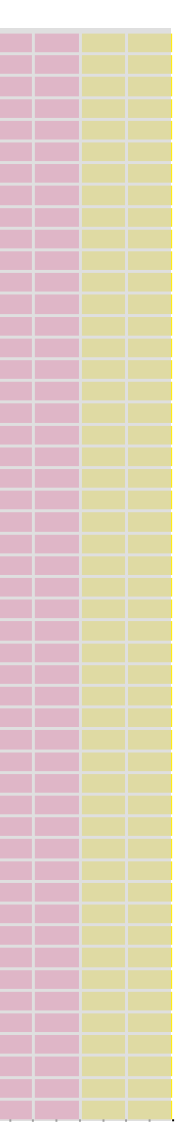

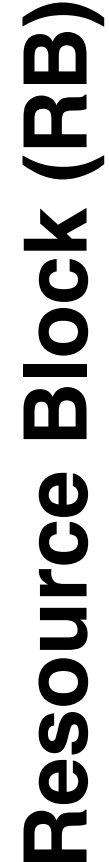

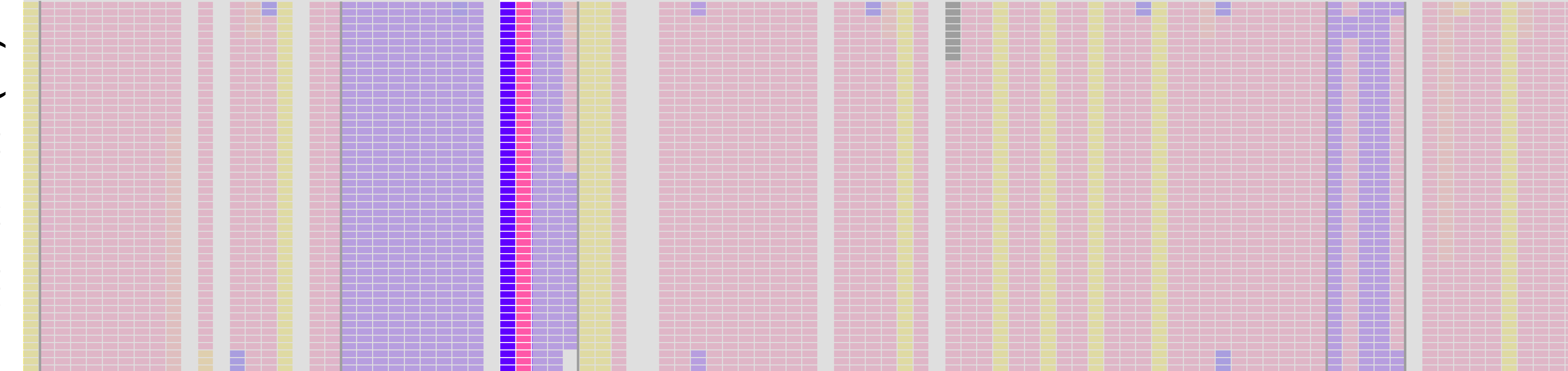

### **User**

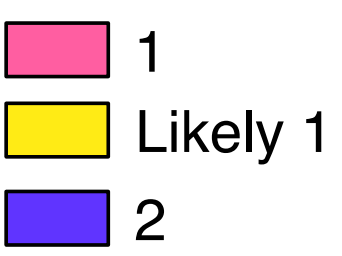

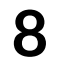

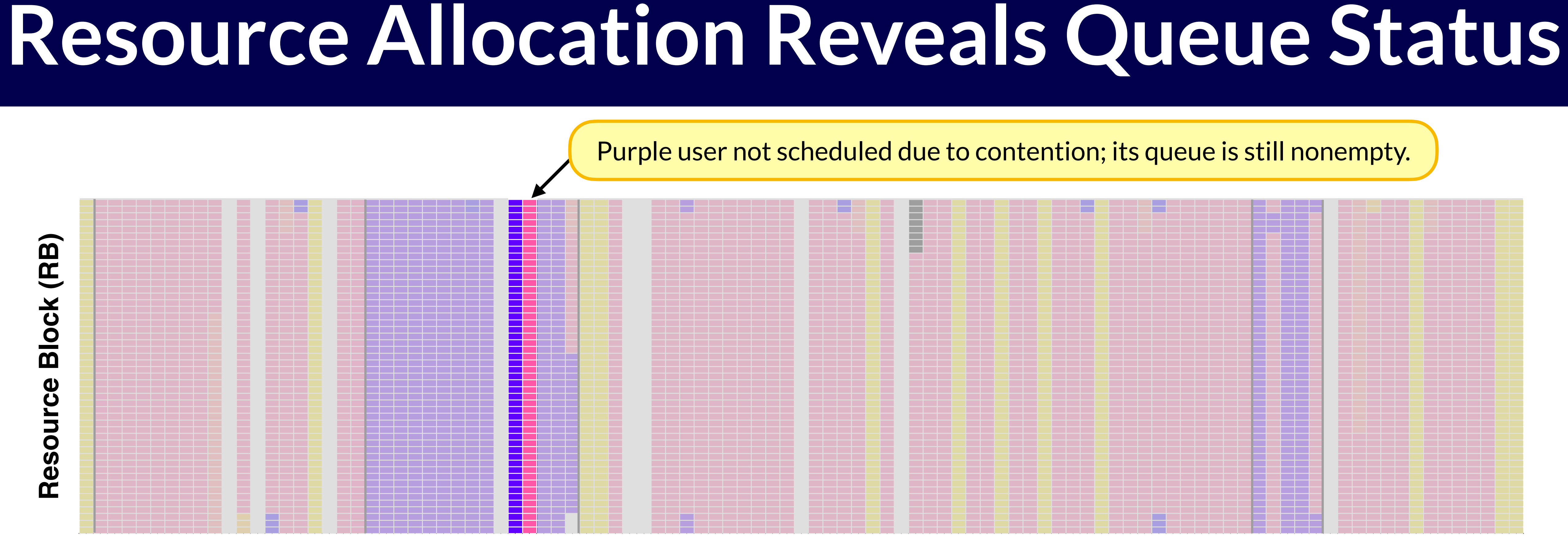

### **User**

**Time (msec)**

![](_page_26_Picture_6.jpeg)

![](_page_26_Picture_7.jpeg)

![](_page_26_Figure_2.jpeg)

![](_page_26_Picture_8.jpeg)

**Time (msec)**

![](_page_27_Picture_6.jpeg)

![](_page_27_Picture_7.jpeg)

![](_page_27_Figure_1.jpeg)

![](_page_27_Figure_2.jpeg)

![](_page_27_Figure_3.jpeg)

![](_page_27_Figure_4.jpeg)

![](_page_27_Picture_8.jpeg)

**Time (msec)**

![](_page_28_Picture_6.jpeg)

![](_page_28_Picture_7.jpeg)

![](_page_28_Figure_1.jpeg)

![](_page_28_Figure_2.jpeg)

### User

![](_page_28_Figure_4.jpeg)

![](_page_28_Picture_8.jpeg)

**Time (msec)**

![](_page_29_Picture_9.jpeg)

![](_page_29_Picture_10.jpeg)

![](_page_29_Figure_0.jpeg)

![](_page_29_Figure_1.jpeg)

![](_page_29_Figure_2.jpeg)

### **User**

![](_page_29_Figure_4.jpeg)

![](_page_29_Picture_11.jpeg)

Purple user not given all resources; its queue has drained out.

![](_page_30_Figure_1.jpeg)

Begin

1

Likely 1

 $\circledcirc$  End

![](_page_30_Picture_5.jpeg)

![](_page_30_Picture_6.jpeg)

2

![](_page_30_Picture_7.jpeg)

![](_page_31_Figure_1.jpeg)

![](_page_31_Picture_7.jpeg)

### A user only needs to know their resource allocation to infer their queue status.

![](_page_31_Picture_4.jpeg)

![](_page_31_Picture_5.jpeg)

![](_page_31_Picture_6.jpeg)

End  $\mathbf{(}\mathbf{D}\mathbf{)}$ 

### **Time (msec)**

![](_page_32_Picture_9.jpeg)

![](_page_32_Picture_10.jpeg)

![](_page_32_Picture_11.jpeg)

![](_page_32_Figure_1.jpeg)

![](_page_32_Figure_2.jpeg)

Begin

![](_page_32_Picture_3.jpeg)

![](_page_32_Picture_12.jpeg)

### A user only needs to know their resource allocation to infer their queue status.

### 0.00 0.25 0.50 0.75 1.00 0 50 100 Cumulative Probability **1 Mbps over 1 min**

# **Does BurstTracker Generalize?**

**12**

### **Provider: Verizon**

![](_page_34_Figure_2.jpeg)

# **Does BurstTracker Generalize?**

**12**

### **Provider: Verizon**

# **Does BurstTracker Generalize?**

**13**

![](_page_35_Figure_2.jpeg)

### Slow transfer was aggregated into bursts that used most of the resources.

### **Provider: Verizon over 1 min**

**1 Mbps** 

# **Does BurstTracker Generalize?**

**13**

![](_page_36_Figure_2.jpeg)

### Slow transfer was aggregated into bursts that used most of the resources.

### **Provider: Verizon**

# **Does BurstTracker Generalize?**

**13**

![](_page_37_Figure_2.jpeg)

### Slow transfer was aggregated into bursts that used most of the resources.

### **Provider: Verizon**

# **Is BurstTracker Accurate?**

![](_page_38_Picture_8.jpeg)

### **Experiment Setup**

- 100 runs of each workload
- Network conditions ~ 2-12.5 Mbps

*Partnered with Tier-1 provider to get ground-truth queue status measurements.*

![](_page_38_Picture_7.jpeg)

![](_page_38_Picture_55.jpeg)

![](_page_38_Figure_2.jpeg)

# **Is BurstTracker Accurate?**

![](_page_39_Picture_10.jpeg)

### BurstTracker achieves a median error of 7% for different classes of mobile apps.

![](_page_39_Figure_3.jpeg)

### **Experiment Setup**

- 100 runs of each workload
- Network conditions  $\sim$  2–12.5 Mbps

*Partnered with Tier-1 provider to get ground-truth queue status measurements.*

![](_page_39_Picture_8.jpeg)

![](_page_39_Picture_9.jpeg)

![](_page_39_Picture_62.jpeg)

# **Case Study: Video Streaming**

### We found that, surprisingly, the LTE downlink was *not* the bottleneck.

**15**

time (s)

![](_page_40_Figure_1.jpeg)

# **Case Study: Video Streaming**

### We found that, surprisingly, the LTE downlink was *not* the bottleneck.

**15**

time (s)

![](_page_41_Figure_1.jpeg)

# **1 Video Segment at the Client**

![](_page_42_Figure_2.jpeg)

![](_page_42_Picture_3.jpeg)

**16**

### **Resource Allocation Trace for a Single Video Segment**

# **1 Video Segment at the Client**

![](_page_43_Figure_2.jpeg)

![](_page_43_Picture_3.jpeg)

**16**

### **Resource Allocation Trace for a Single Video Segment**

# **1 Video Segment at the Client**

![](_page_44_Figure_2.jpeg)

**16**

### BurstTracker indicates that it might be TCP Slow-Start.

![](_page_44_Picture_5.jpeg)

### **Resource Allocation Trace for a Single Video Segment**

# **Slow-Start Restart at the Middlebox**

- Only HTTP and HTTPS traffic used middlebox.
- Nonstandard port (7777) bypasses middlebox.

![](_page_45_Picture_4.jpeg)

![](_page_45_Figure_7.jpeg)

![](_page_45_Figure_8.jpeg)

![](_page_45_Figure_1.jpeg)

![](_page_45_Picture_9.jpeg)

# **Slow-Start Restart at the Middlebox**

![](_page_46_Figure_2.jpeg)

![](_page_46_Figure_1.jpeg)

![](_page_46_Picture_10.jpeg)

- Only HTTP and HTTPS traffic used middlebox.
- Nonstandard port (7777) bypasses middlebox.

![](_page_46_Picture_5.jpeg)

![](_page_46_Picture_8.jpeg)

![](_page_46_Picture_9.jpeg)

# **Slow-Start Restart at the Middlebox**

![](_page_47_Figure_2.jpeg)

![](_page_47_Figure_1.jpeg)

![](_page_47_Picture_12.jpeg)

### Split-TCP proxies were forcing Slow-Start restart.

![](_page_47_Picture_7.jpeg)

![](_page_47_Figure_10.jpeg)

![](_page_47_Picture_11.jpeg)

- Only HTTP and HTTPS traffic uses middlebox.
- Nonstandard port (7777) bypasses middlebox.

![](_page_48_Picture_5.jpeg)

![](_page_48_Picture_6.jpeg)

- Tool to determine if cellular downlink is the bottleneck
- Showed that we can infer base station queue status from resource allocation
- Discovered that carrier's middlebox was bottleneck for video streaming

### [github.com/arjunvb/bursttracker](http://github.com/arjunvb/bursttracker)